# **Specifying and Checking File System Crash-Consistency Models**

**James Bornholt**  Antoine Kaufmann Jialin Li Arvind Krishnamurthy Emina Torlak Xi Wang

University of Washington

#### **File systems persist our data**

#### Application

#### File System

#### **File systems persist our data**

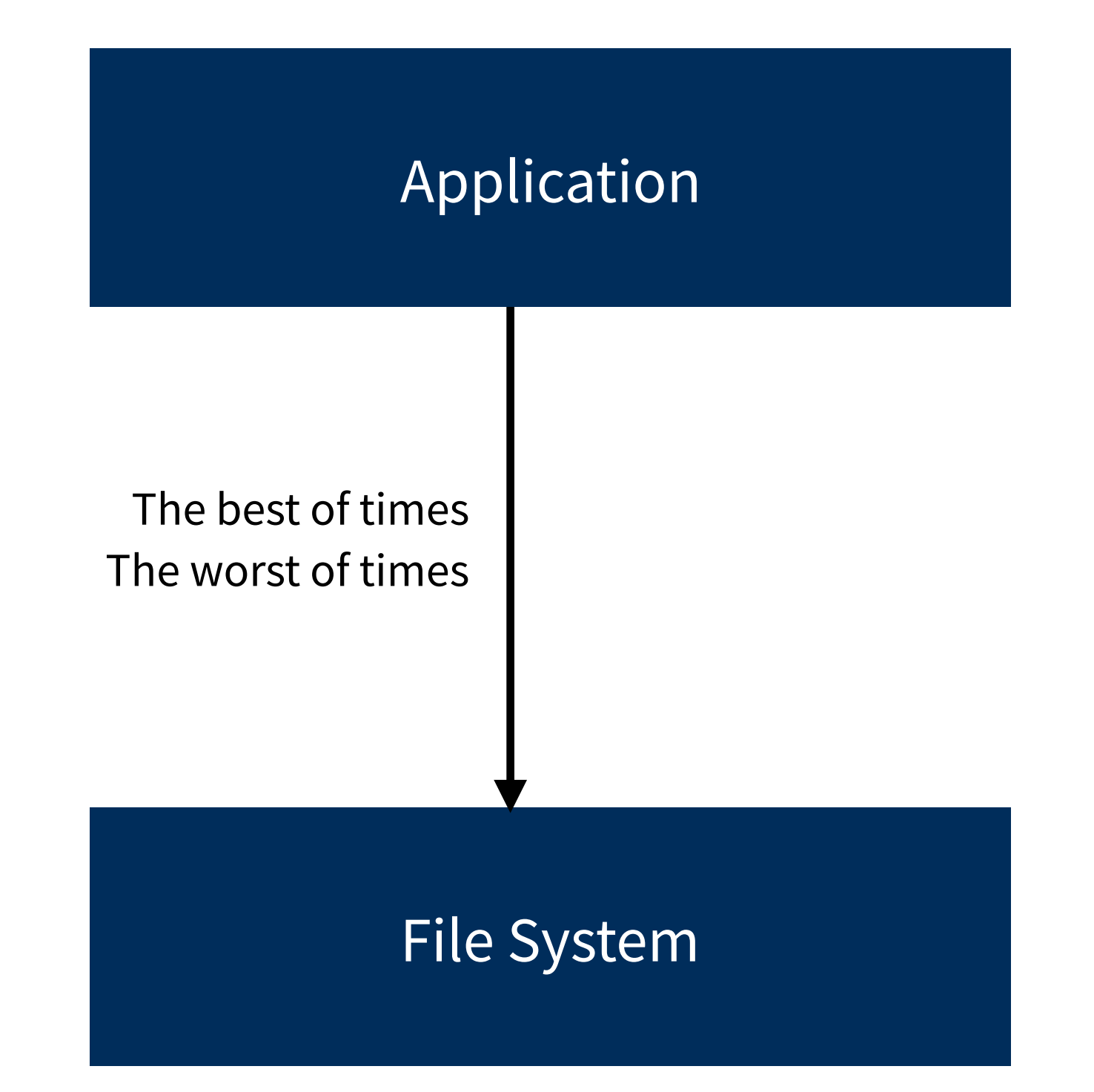

#### **File systems persist our data**

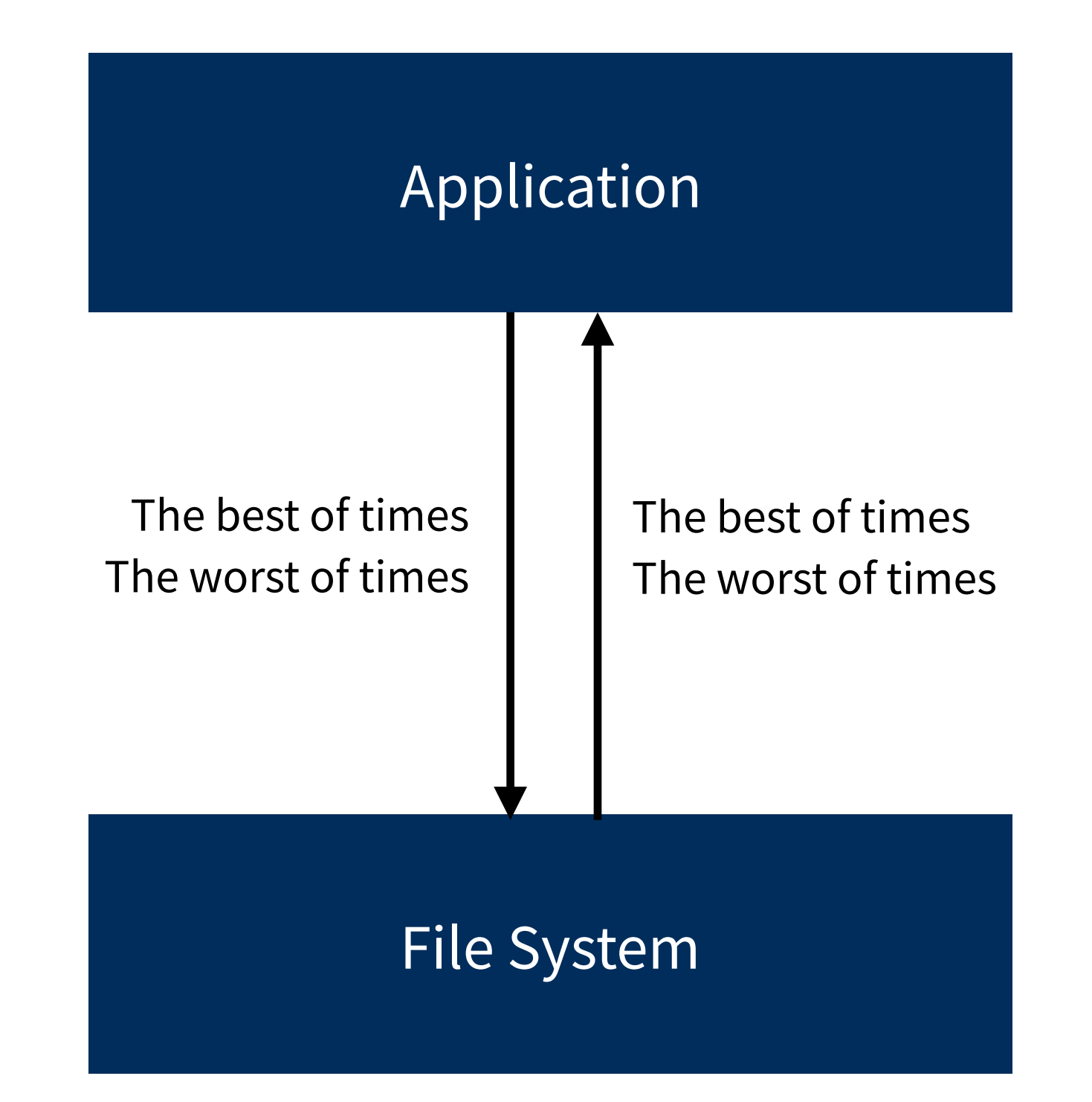

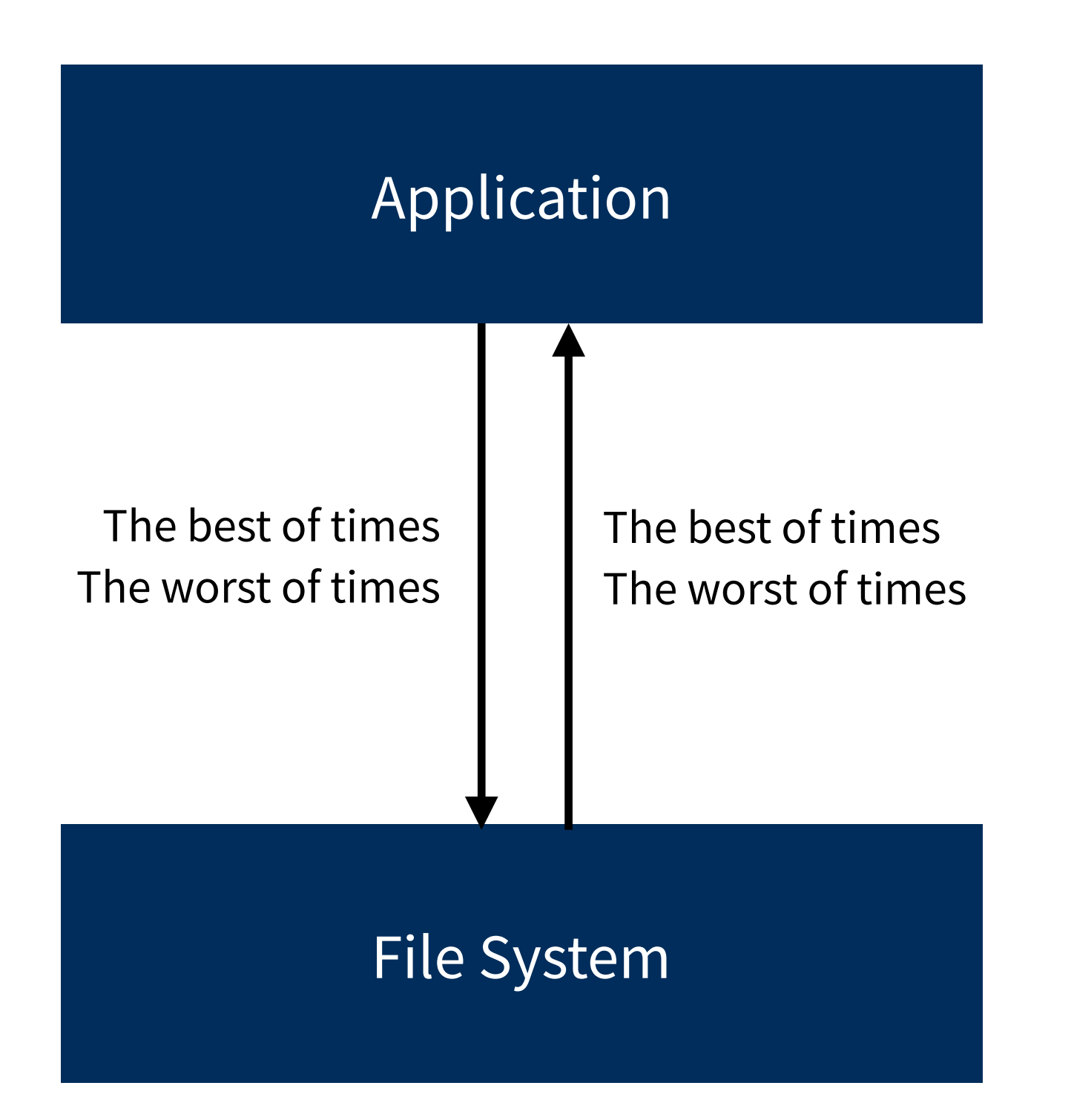

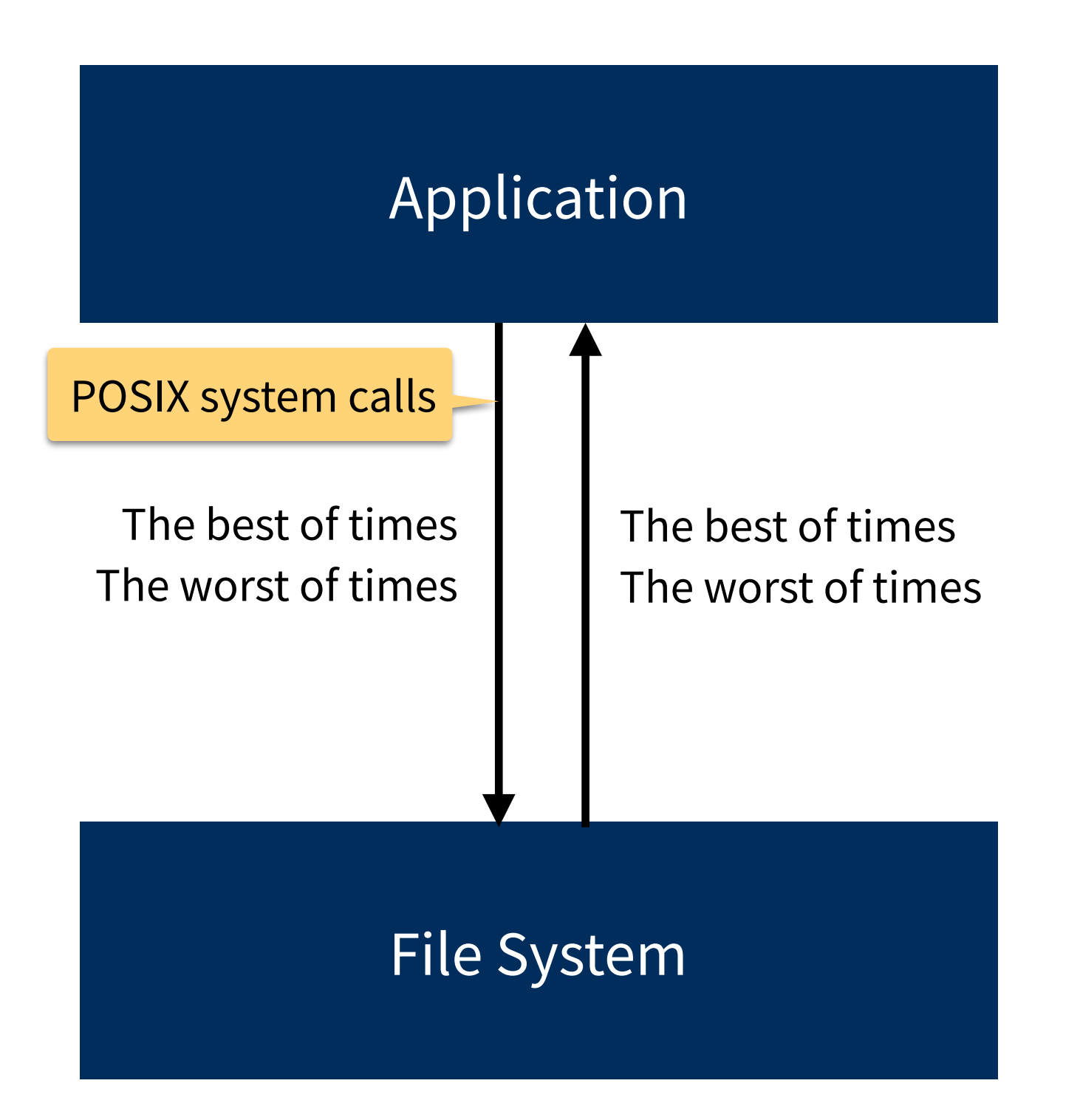

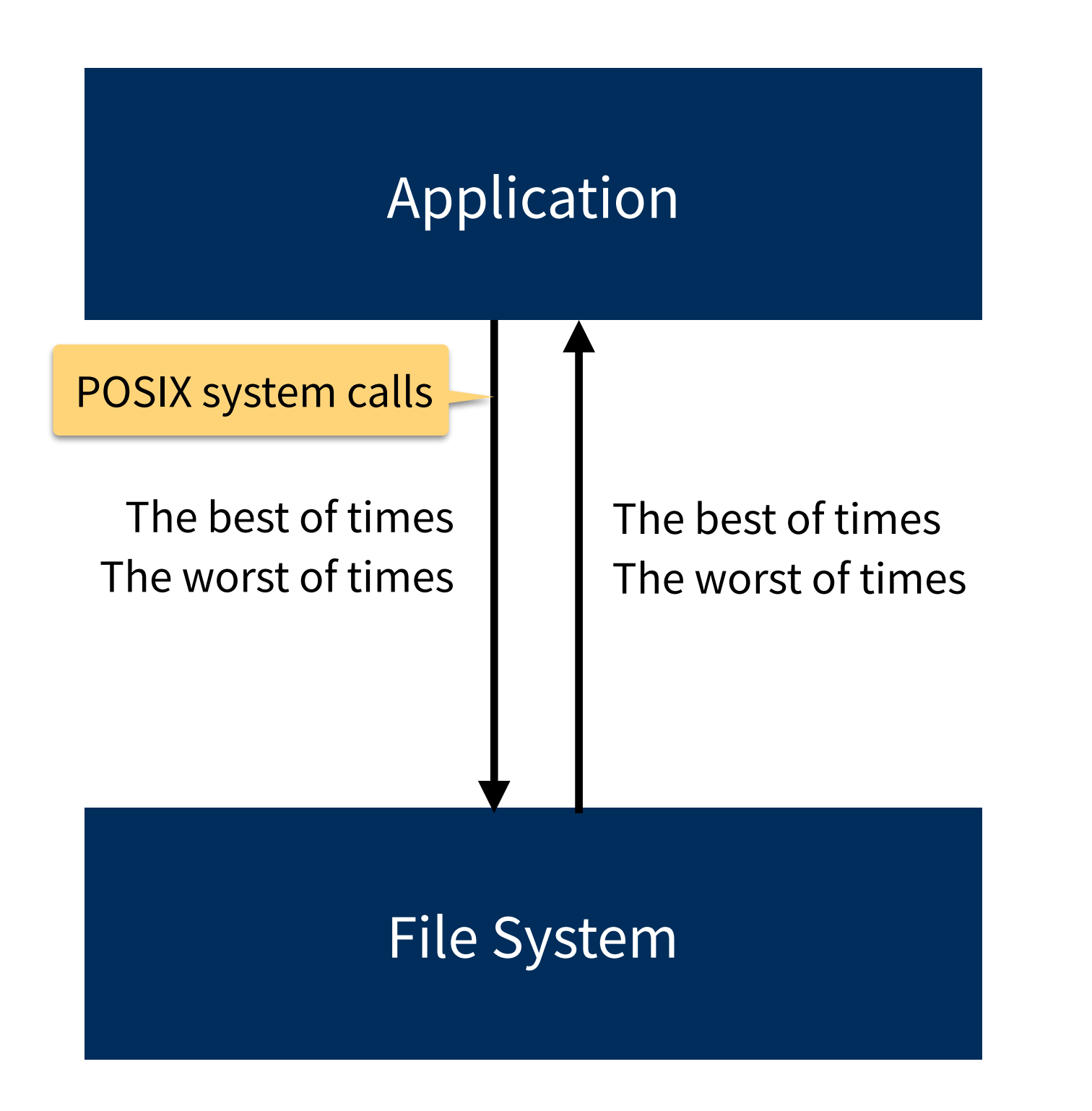

This provides **roughly the same level of guarantees** as ext3.

Linux kernel ext4 documentation

If the file system is inconsistent after a crash it is **usually** automatically checked and repaired when the system is rebooted

Proposed POSIX *fsync* documentation

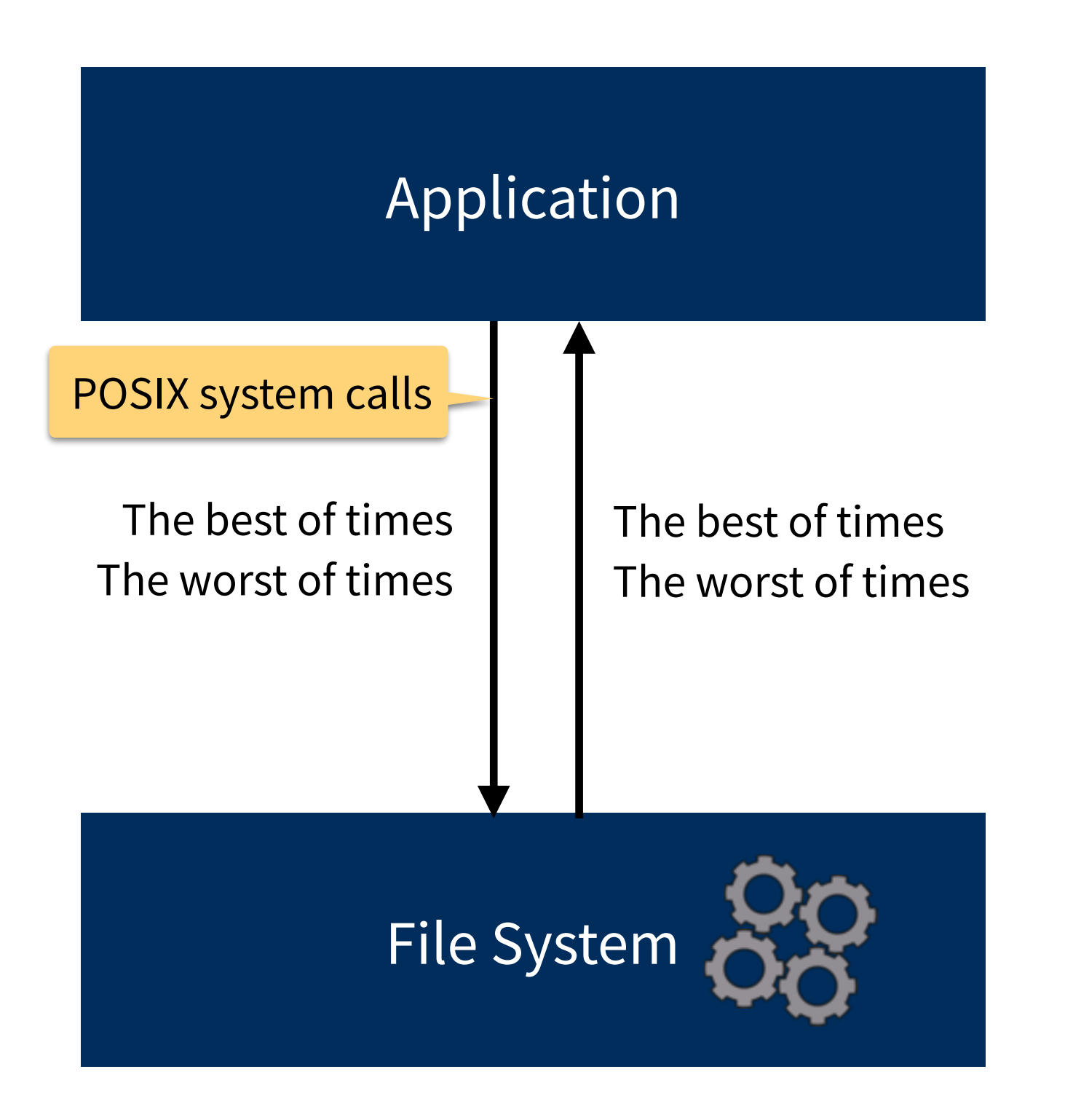

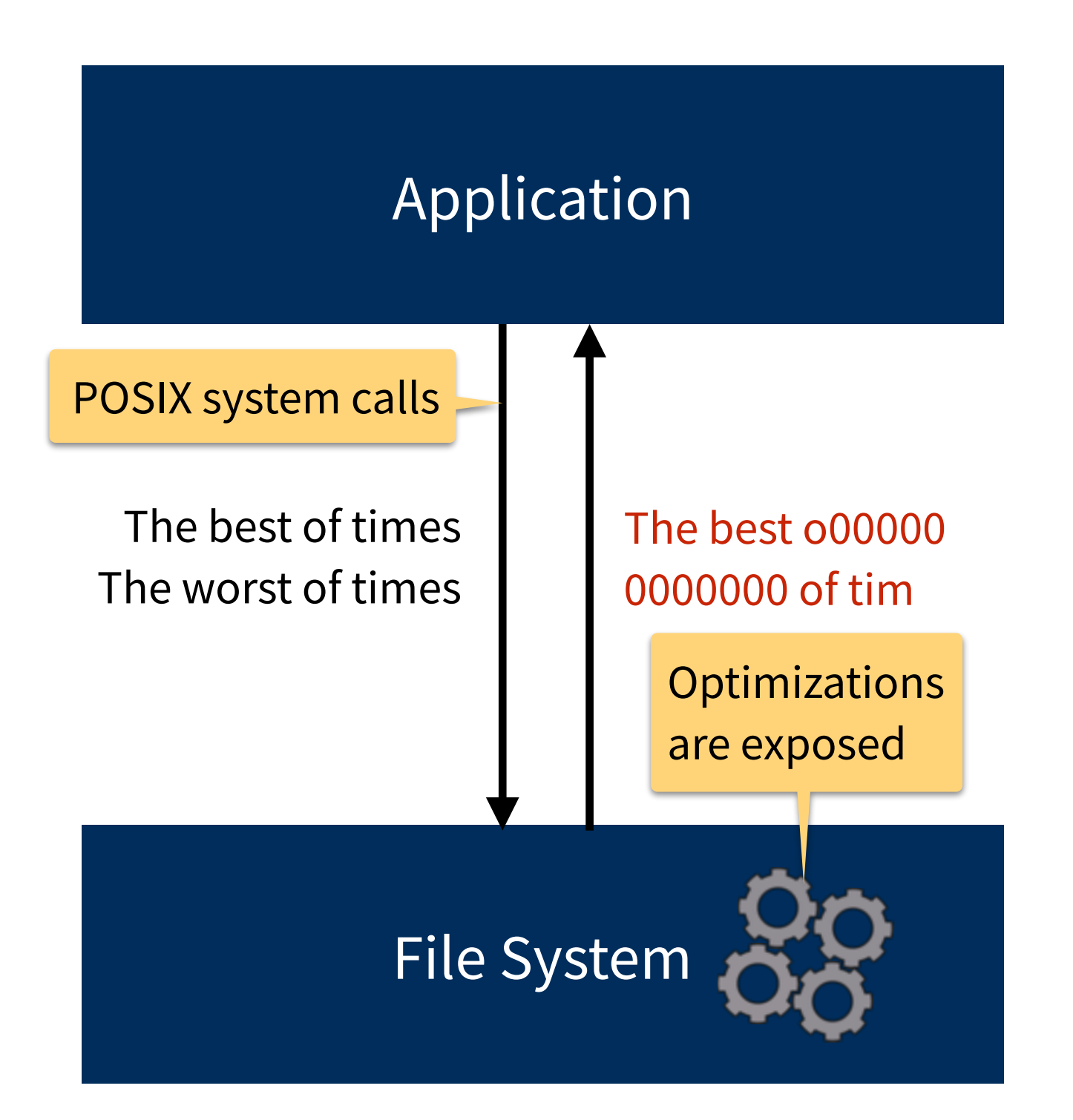

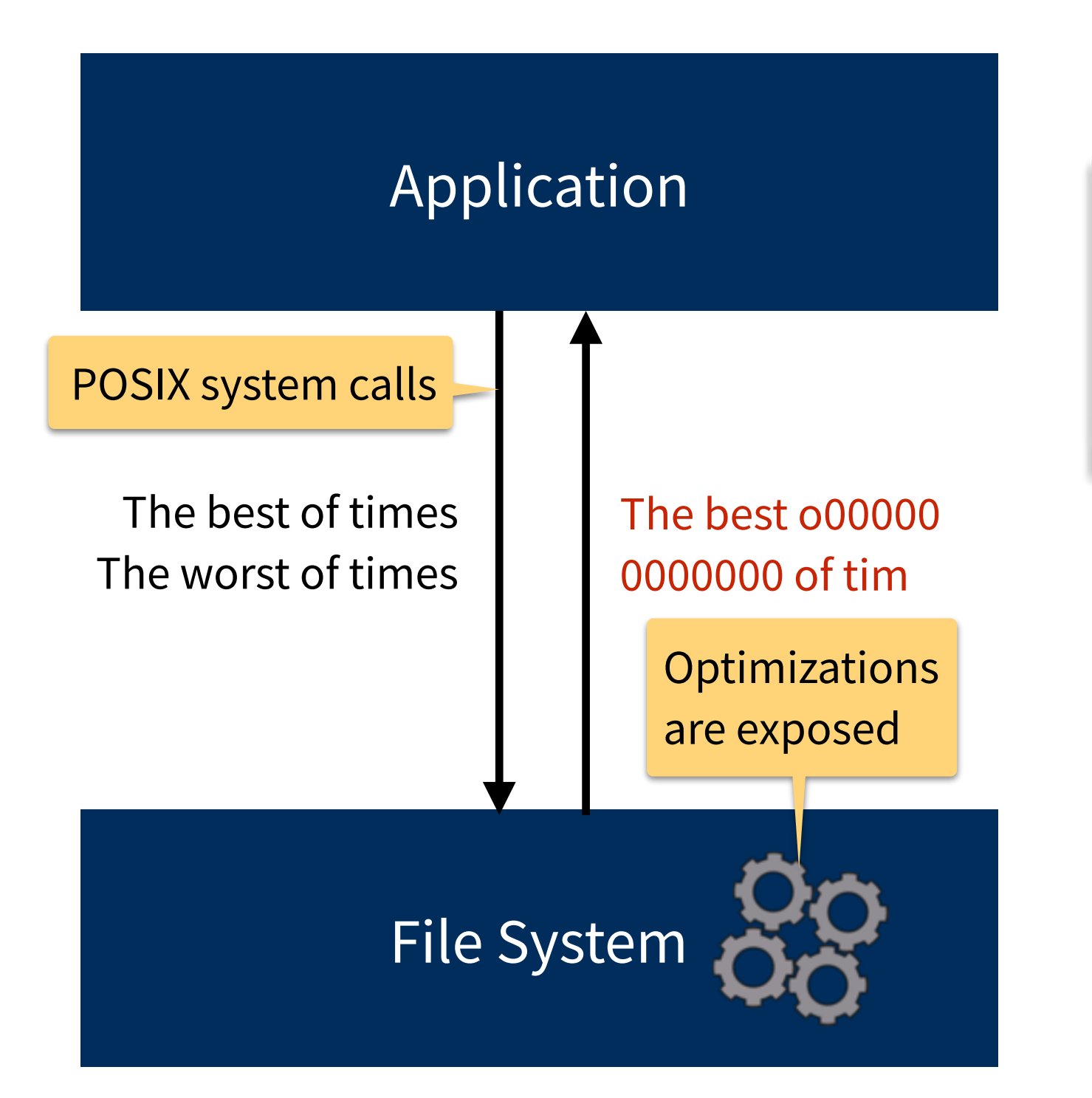

When gradually appending to a file, the content gets corrupted, causing **Chrome** to crash ChromeOS "FS corruption on panic", 2015

…some of the **KDE** core config files were reset. Also some of my **MySQL** databases were killed… Ubuntu "ext4 data loss", 2009

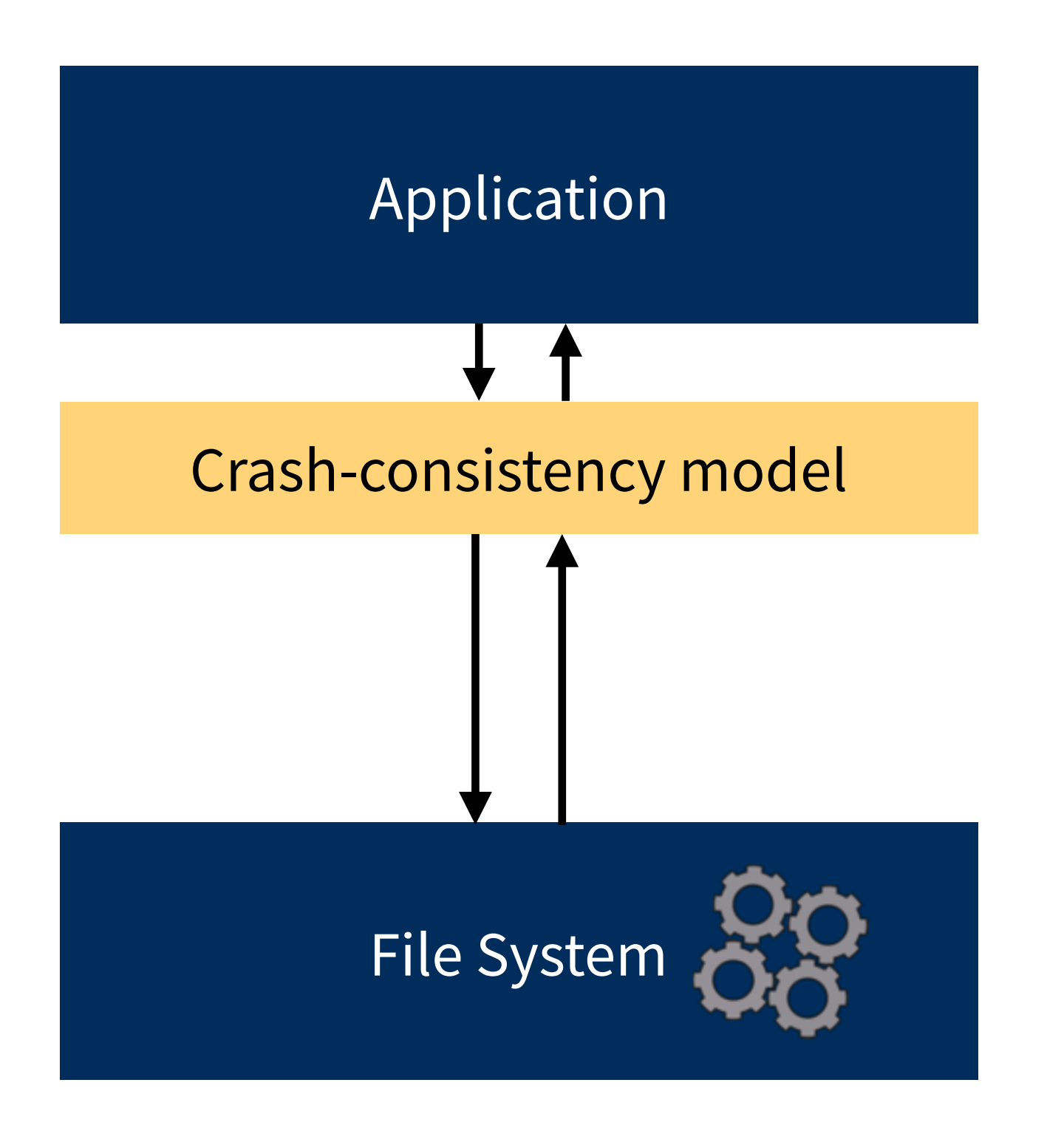

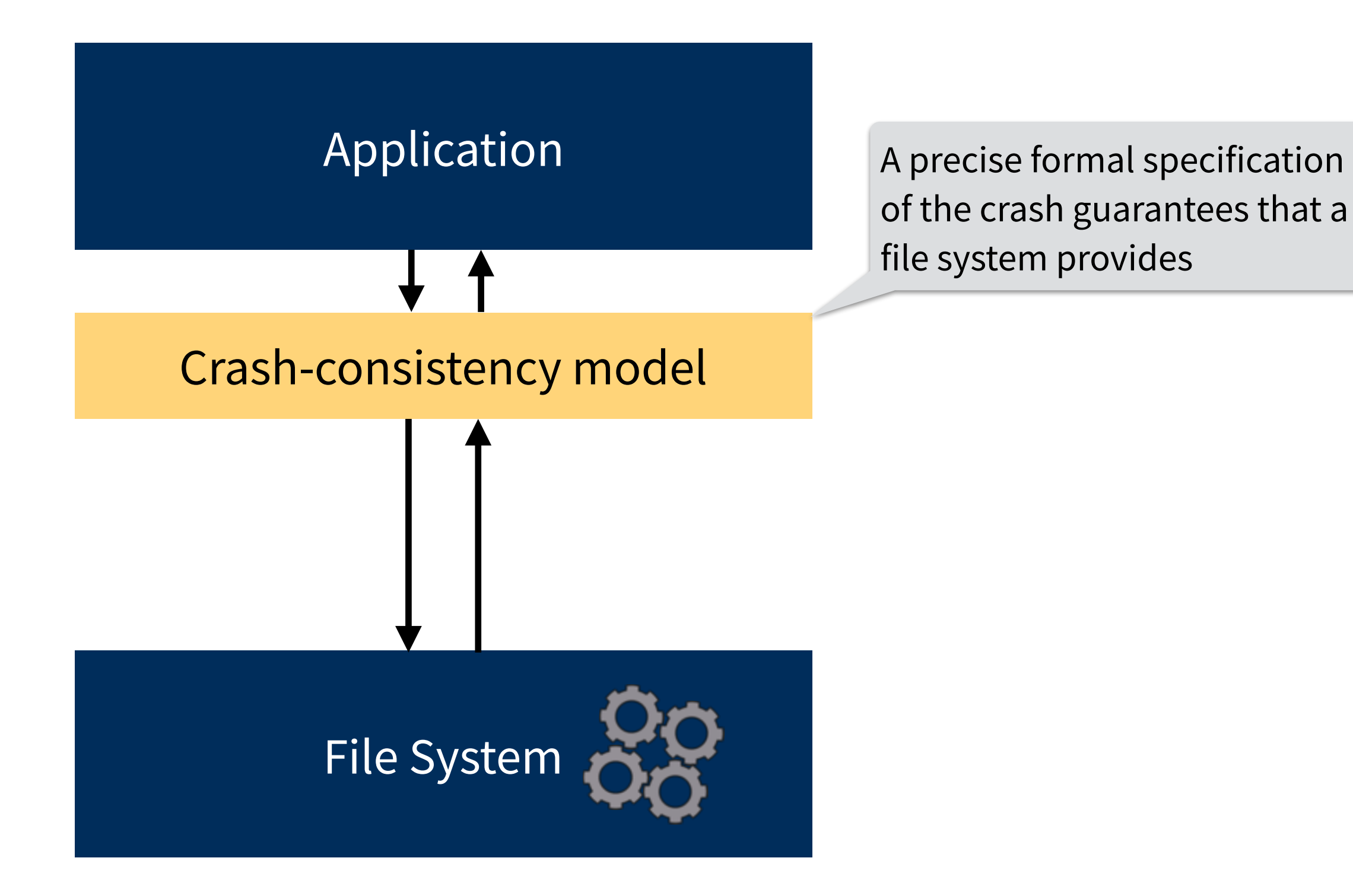

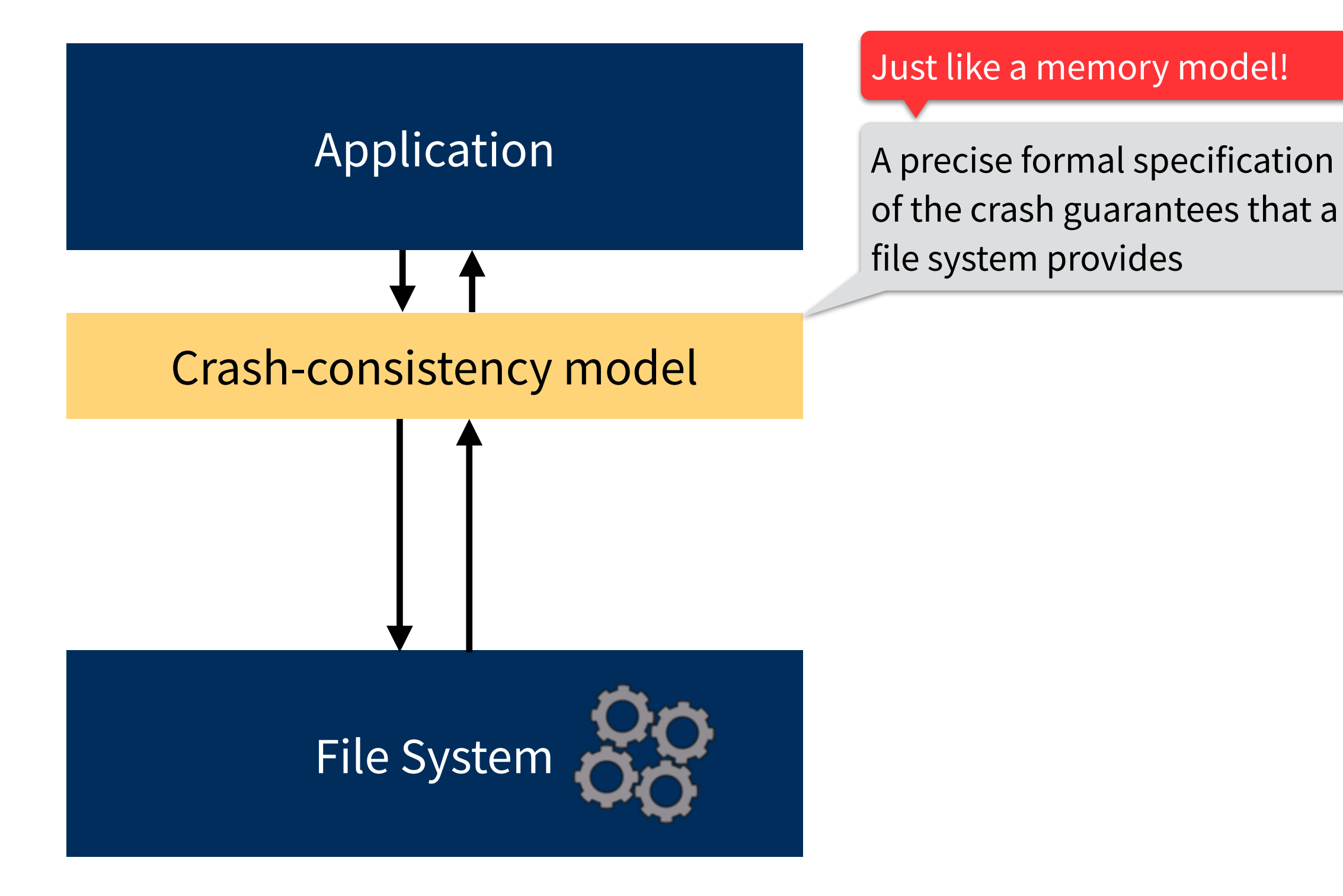

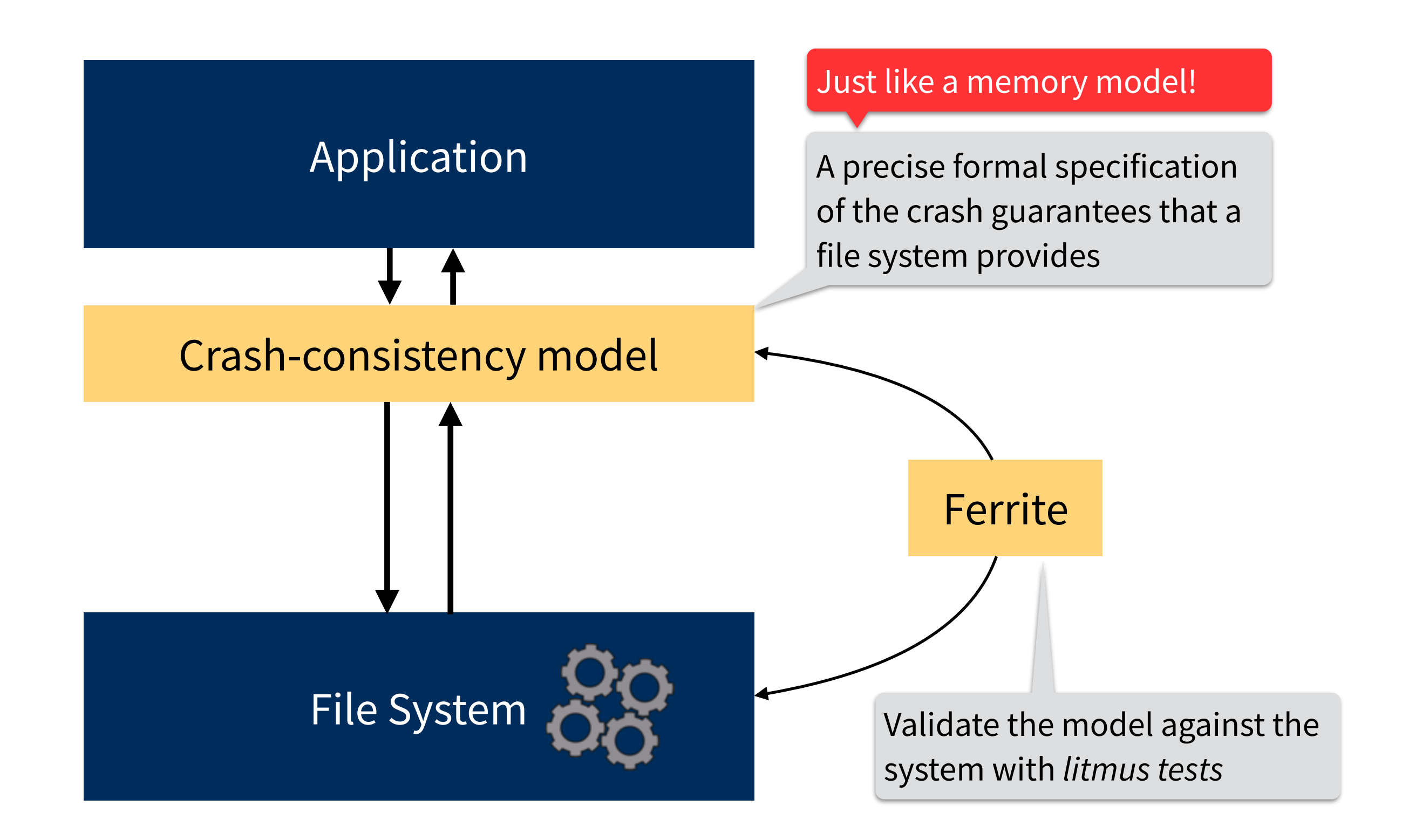

#### **Crash behavior of modern file systems**

**Crash-consistency models**  Litmus tests & formal specifications

**Ferrite: developing crash-consistency models**

**Building crash-safe applications**

#### **Crash behavior of modern file systems**

**Crash-consistency models**  Litmus tests & formal specifications

**Ferrite: developing crash-consistency models**

**Building crash-safe applications**

#### **Replacing the contents of a file**

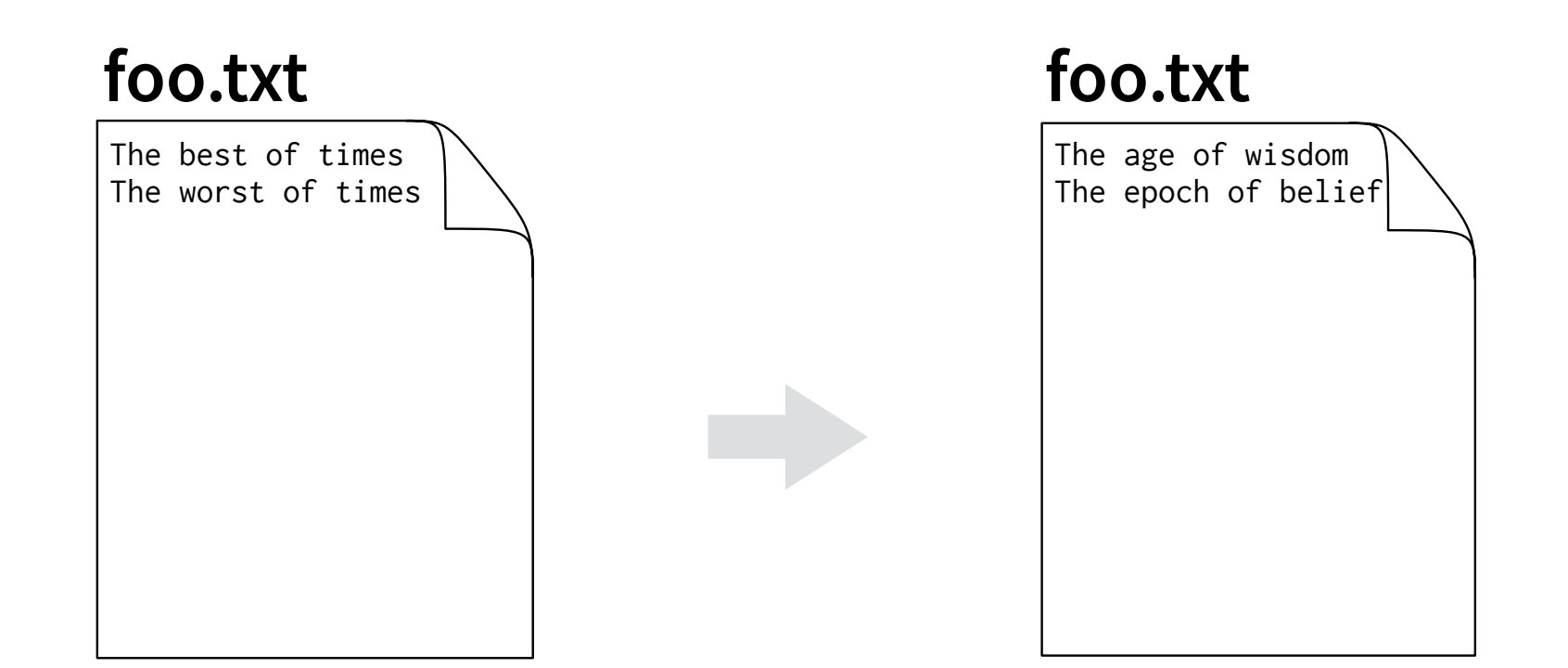

```
f = \text{create}('foo, tmp")write(f, "The age of ...")
write(f, "The epoch of …") 
close(f) 
rename("foo.tmp", "foo.txt")
```
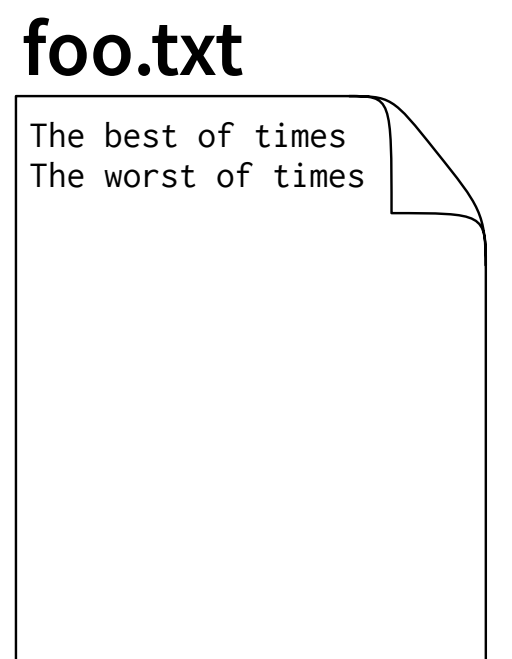

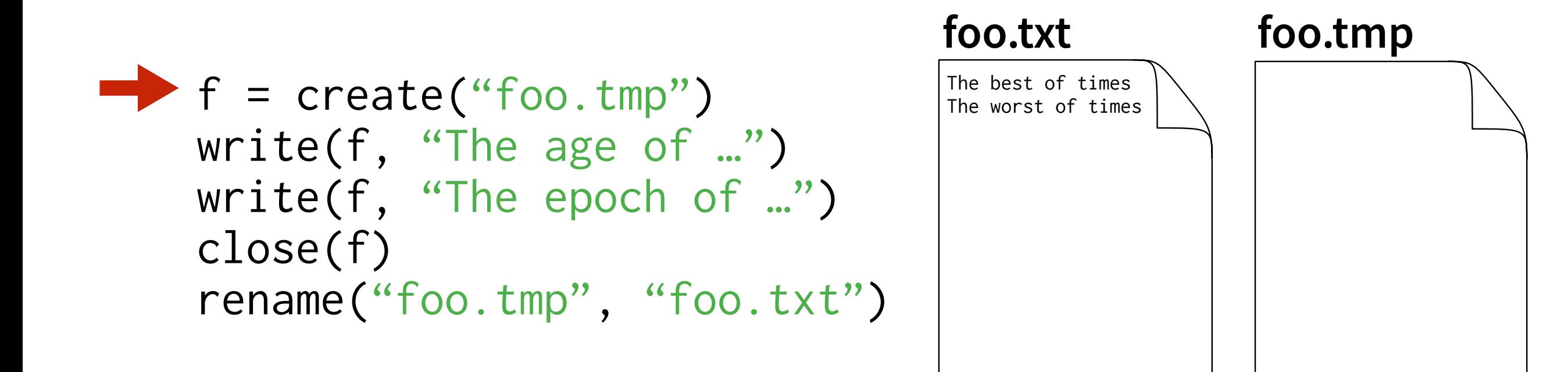

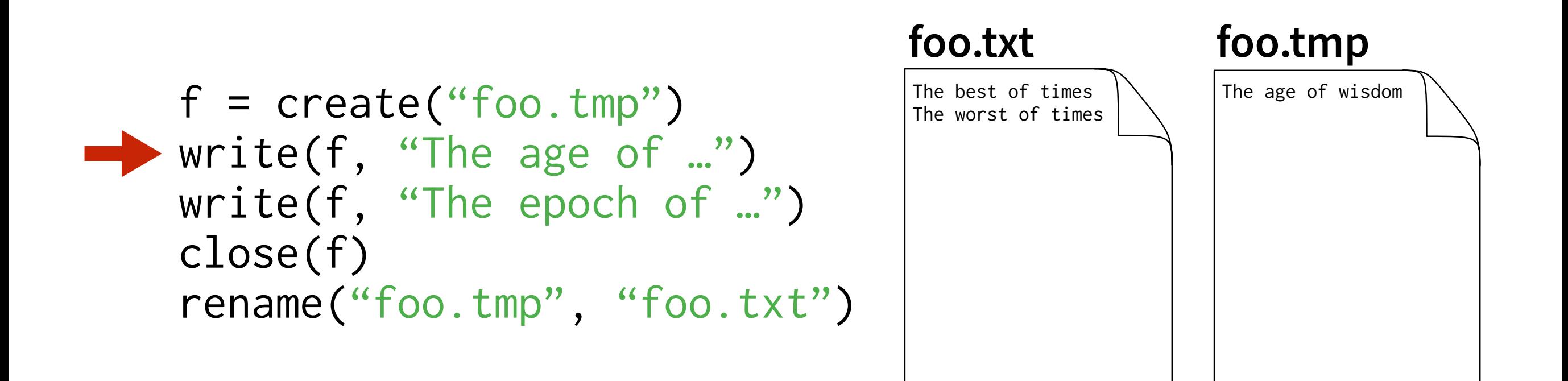

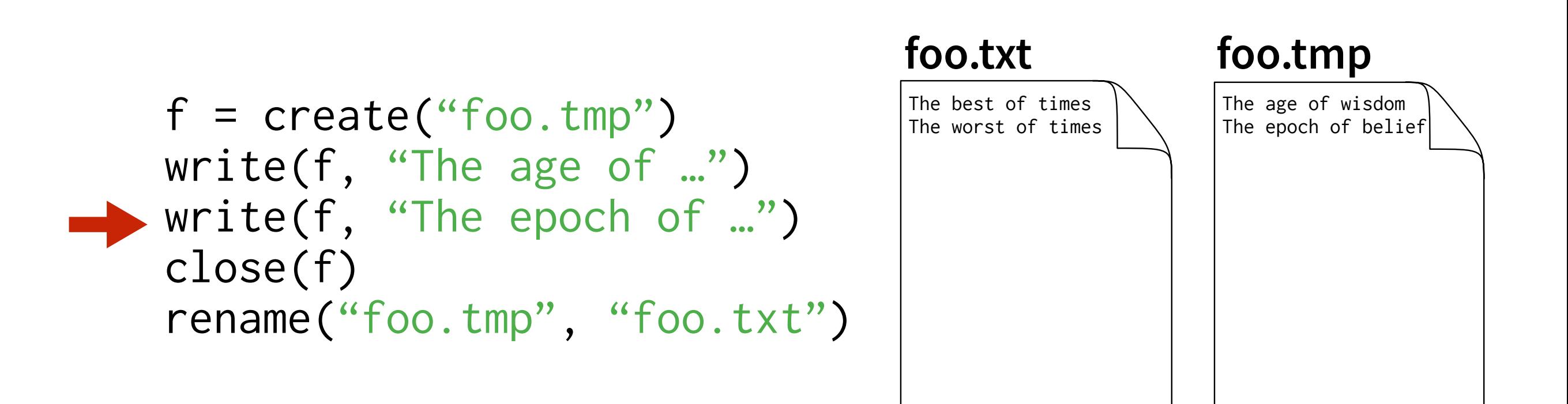

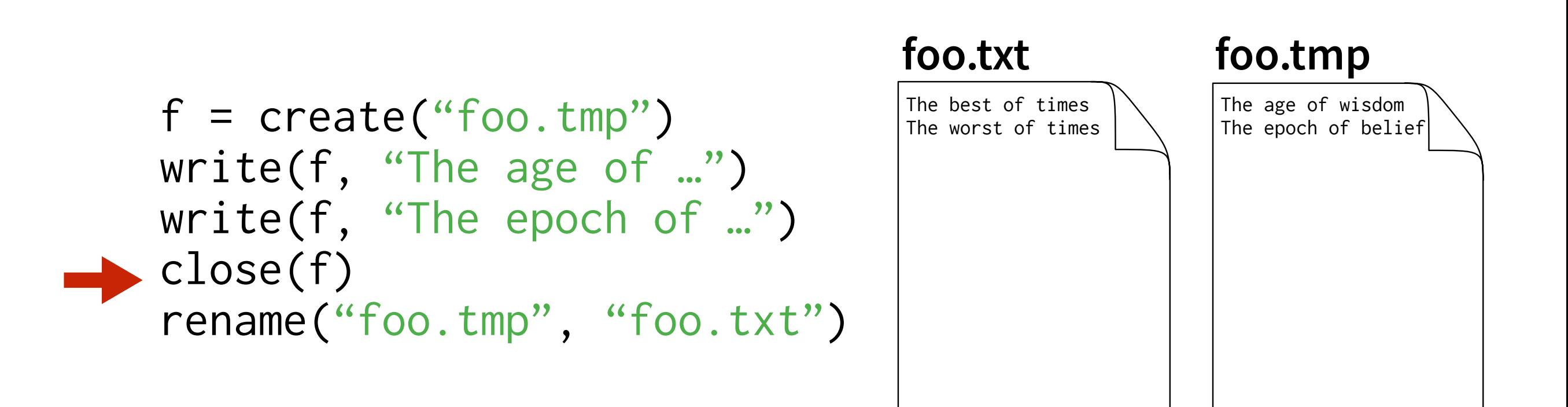

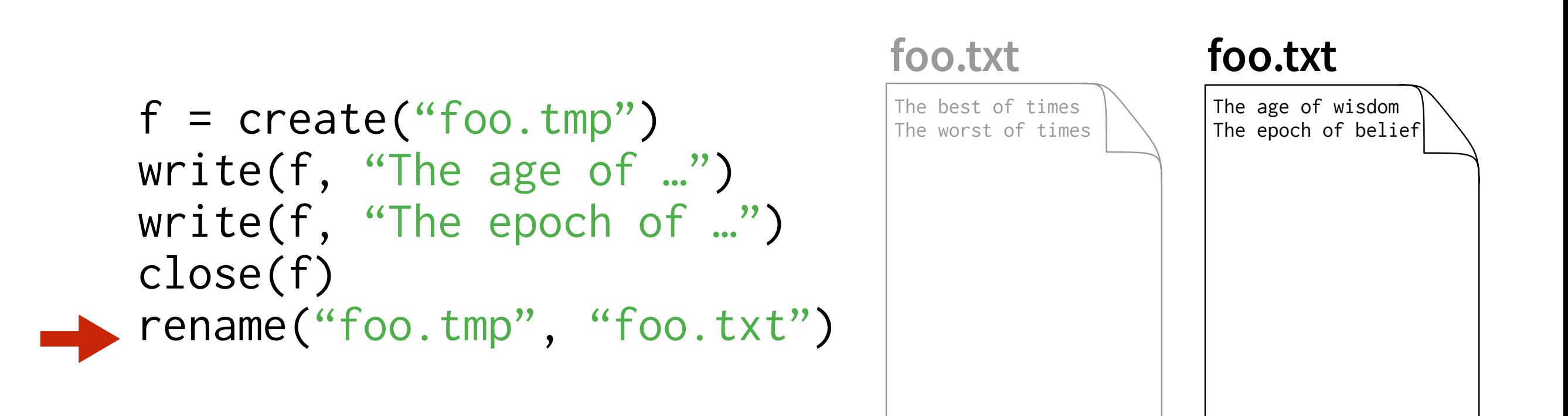

```
f = \text{create}("foo, tmp")write(f, "The age of …") 
write(f, "The epoch of …") 
close(f) 
rename("foo.tmp", "foo.txt")
```

```
f = \text{create}("foo, tmp")write(f, "The age of …") 
write(f, "The epoch of …") 
close(f) 
rename("foo.tmp", "foo.txt")
```
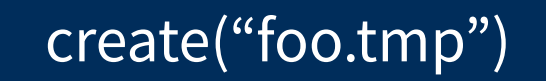

write(f, "The age of ...")

write(f, "The epoch of ...")

rename("foo.tmp", "foo.txt")

create("foo.tmp")

write(f, "The age of ...")

write(f, "The epoch of ...")

rename("foo.tmp", "foo.txt")

#### **File operations Writes**

 $r$ ename("foo.tmp", "foo.txt") write(f, "The epoch of ...")

create("foo.tmp") write(f, "The age of …")

create("foo.tmp")

rename("foo.tmp", "foo.txt")

write(f, "The age of ...")

write(f, "The epoch of ...")

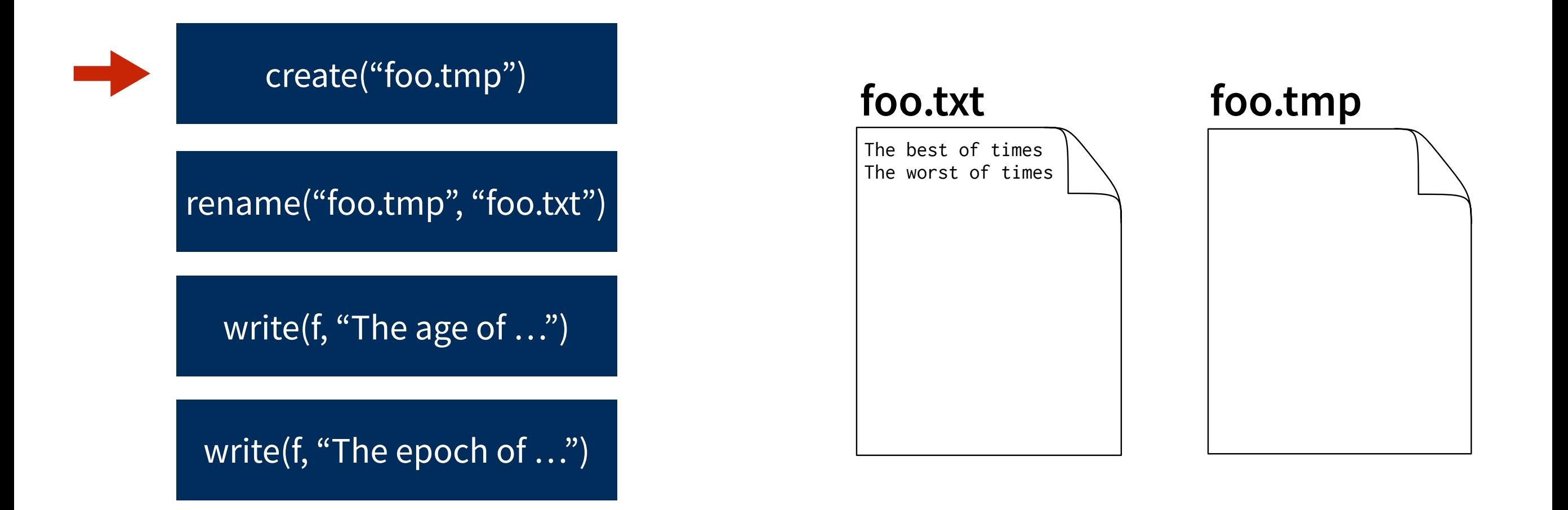

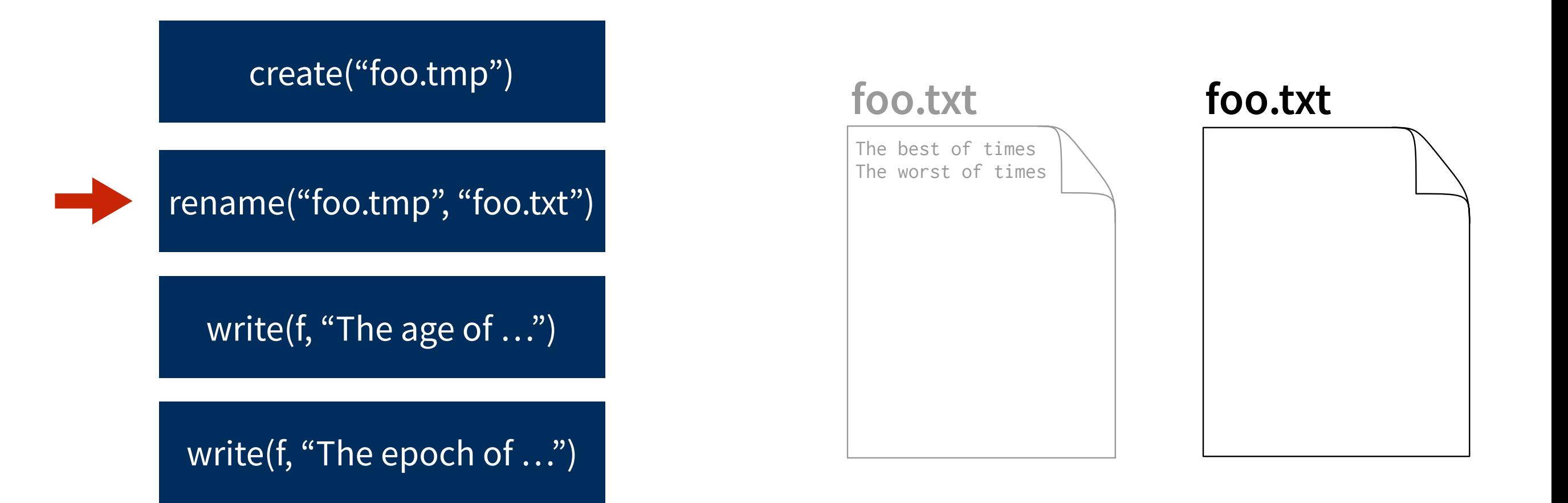

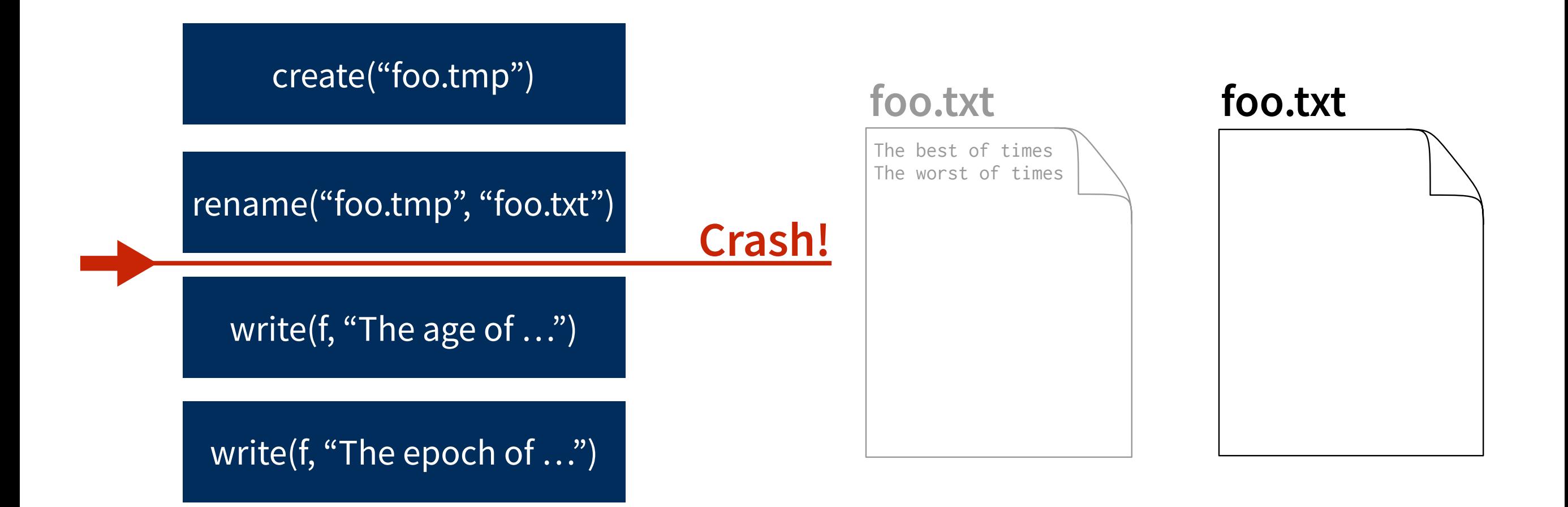

write(f, "The age of …") write(f, "The epoch of …")

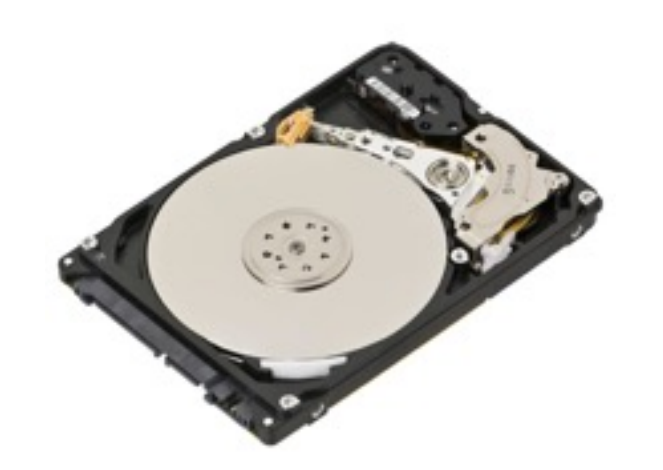

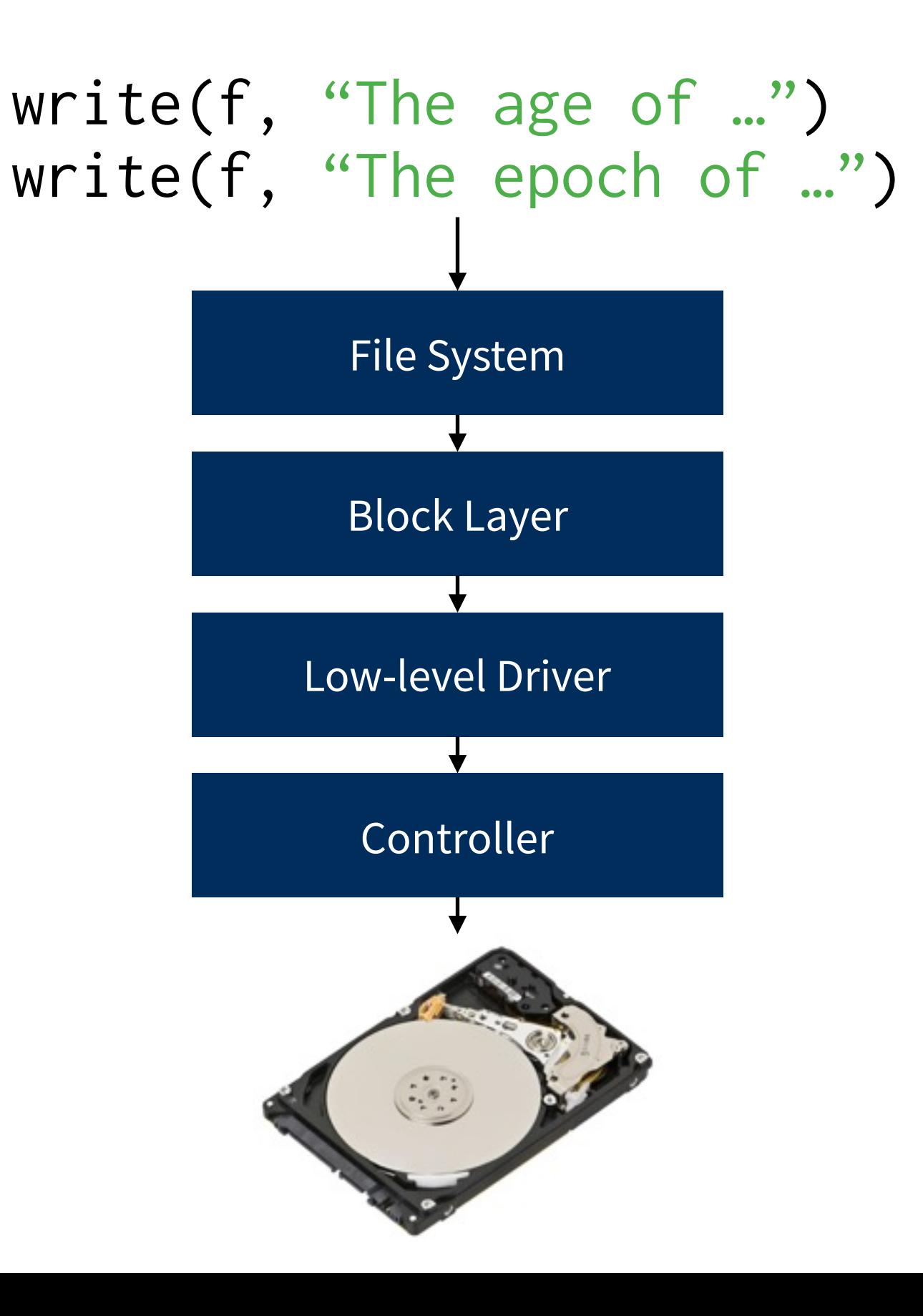

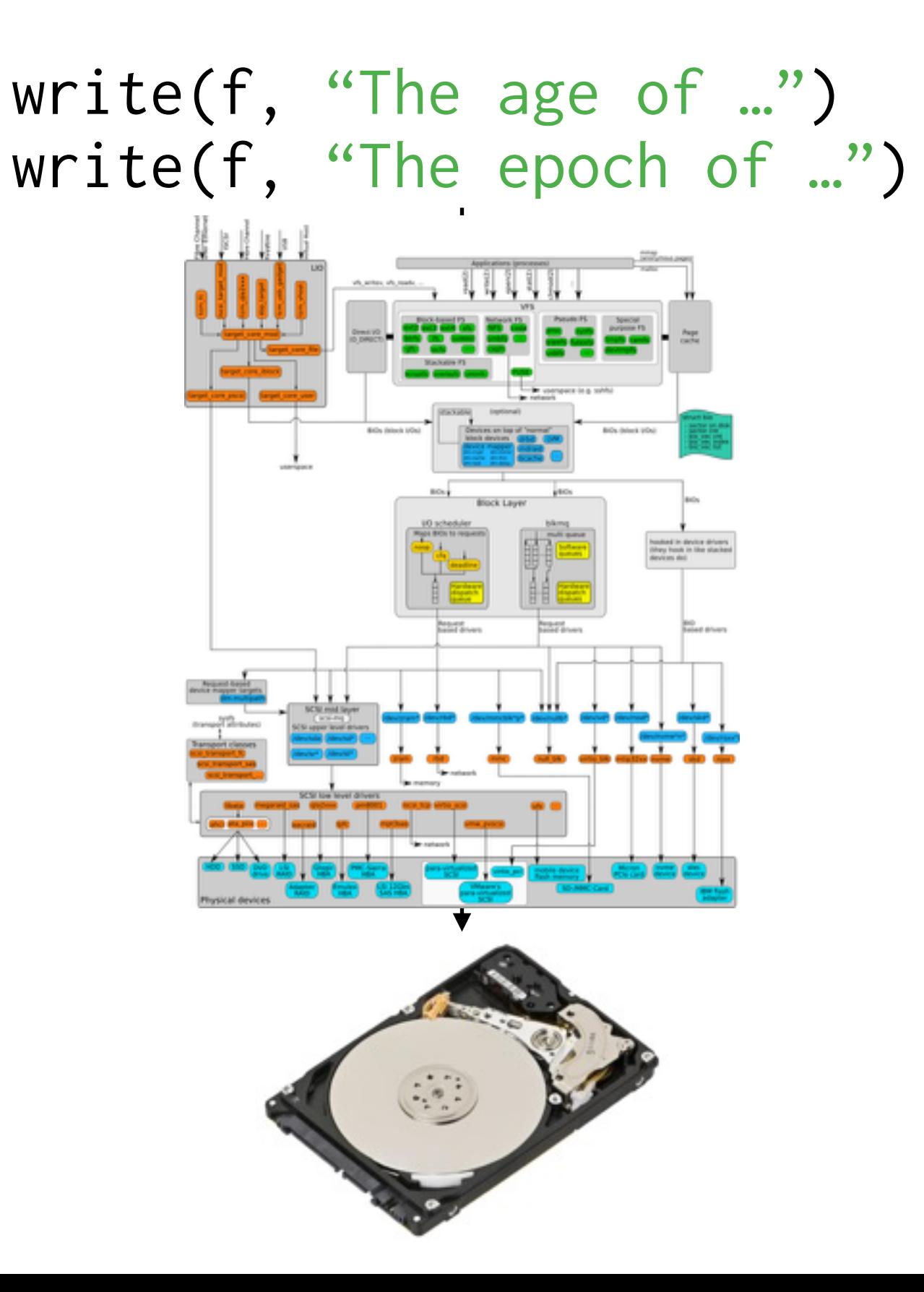

Diagram by Werner Fischer

write(f, "The age of …") write(f, "The epoch of …")

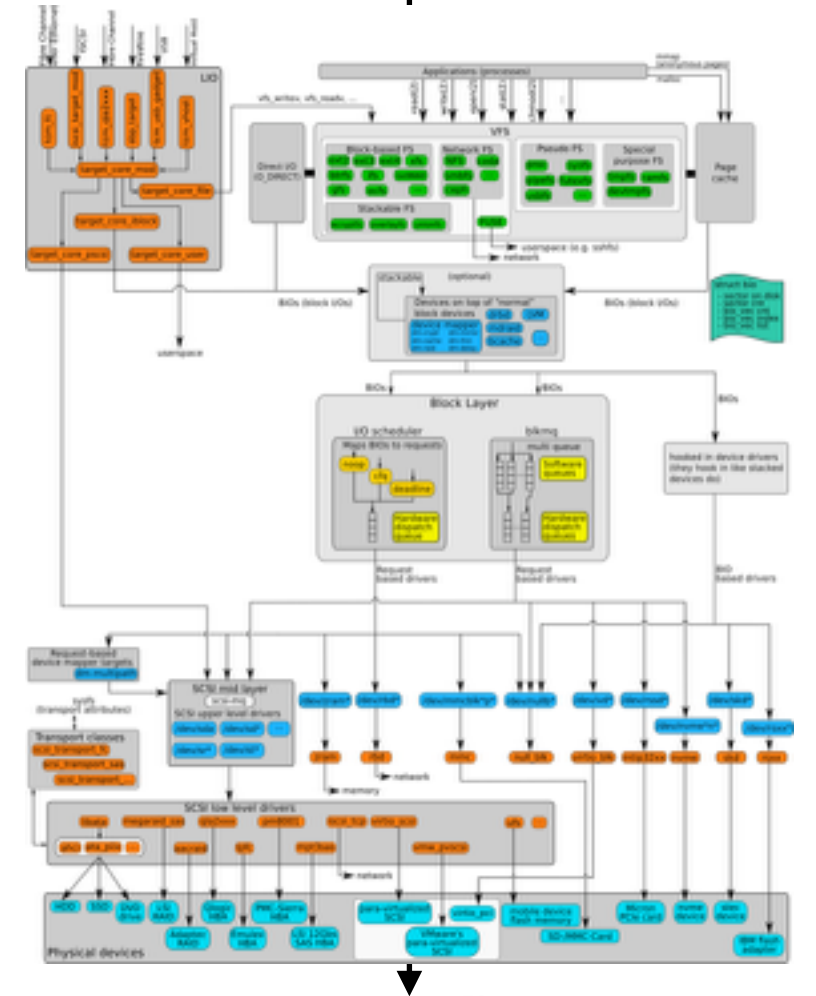

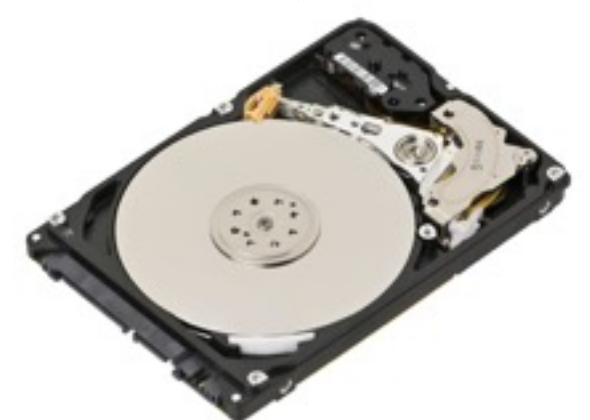

write(f, "The age of …") write(f, "The epoch of …")

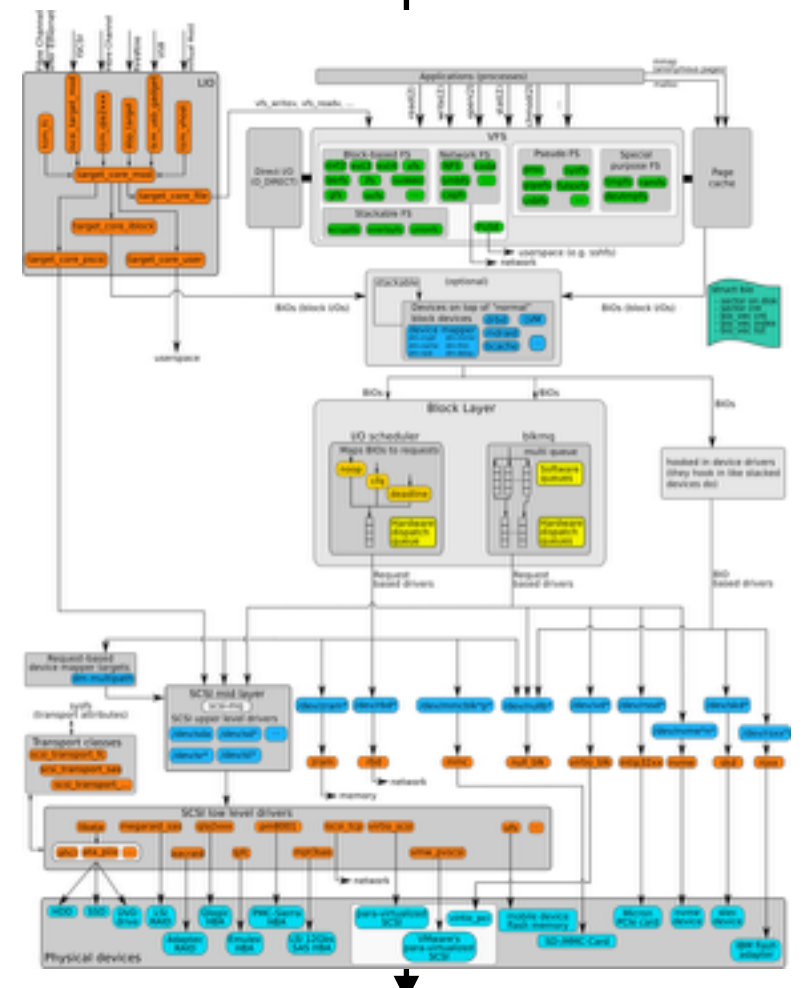

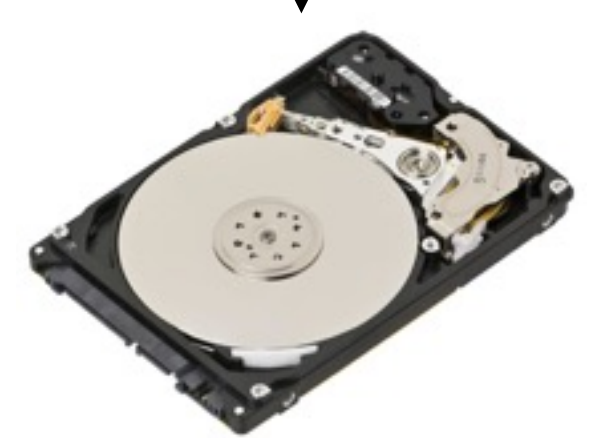

#### This provides **roughly the same level of guarantees** as ext3.

Linux kernel ext4 documentation
## **The storage stack**

write(f, "The age of …") write(f, "The epoch of …")

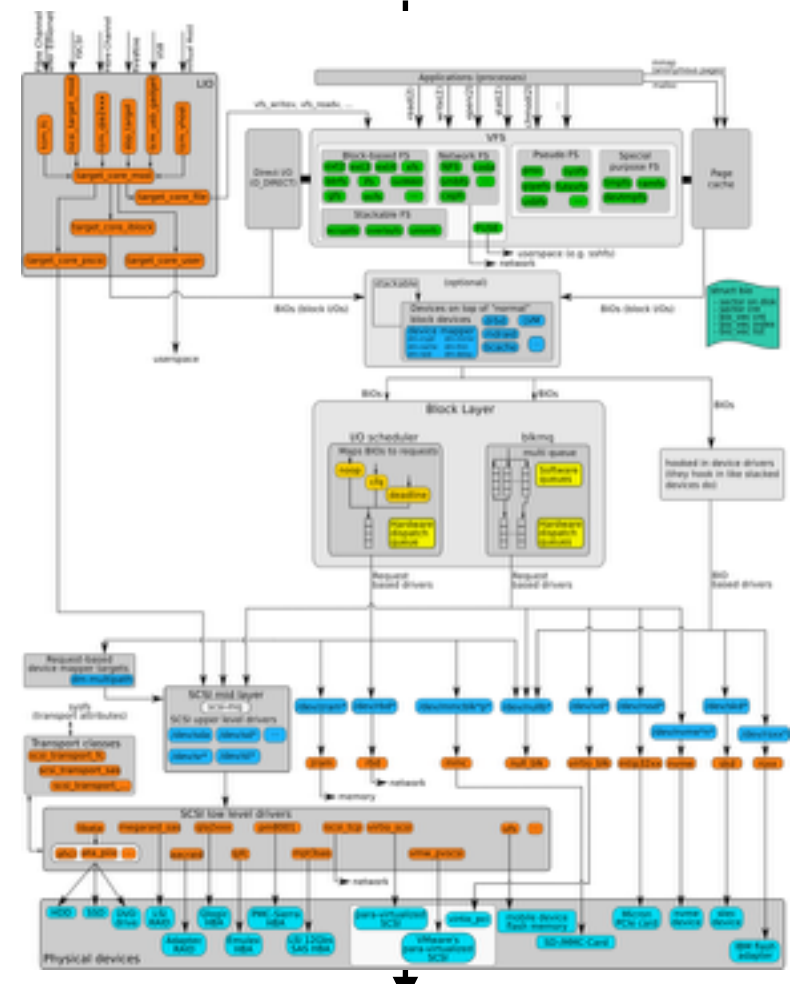

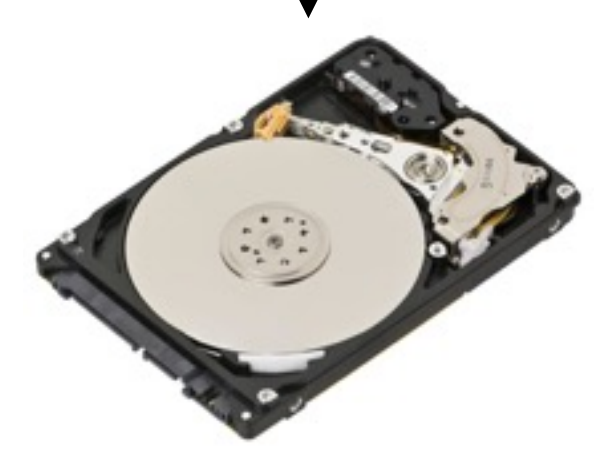

#### This provides **roughly the same level of guarantees** as ext3.

Linux kernel ext4 documentation

The key aspects of fsync() are **unreasonable to test** in a test suite

POSIX specification for *fsync*

# **Existing work**

write(f, "The age of …") write(f, "The epoch of …")

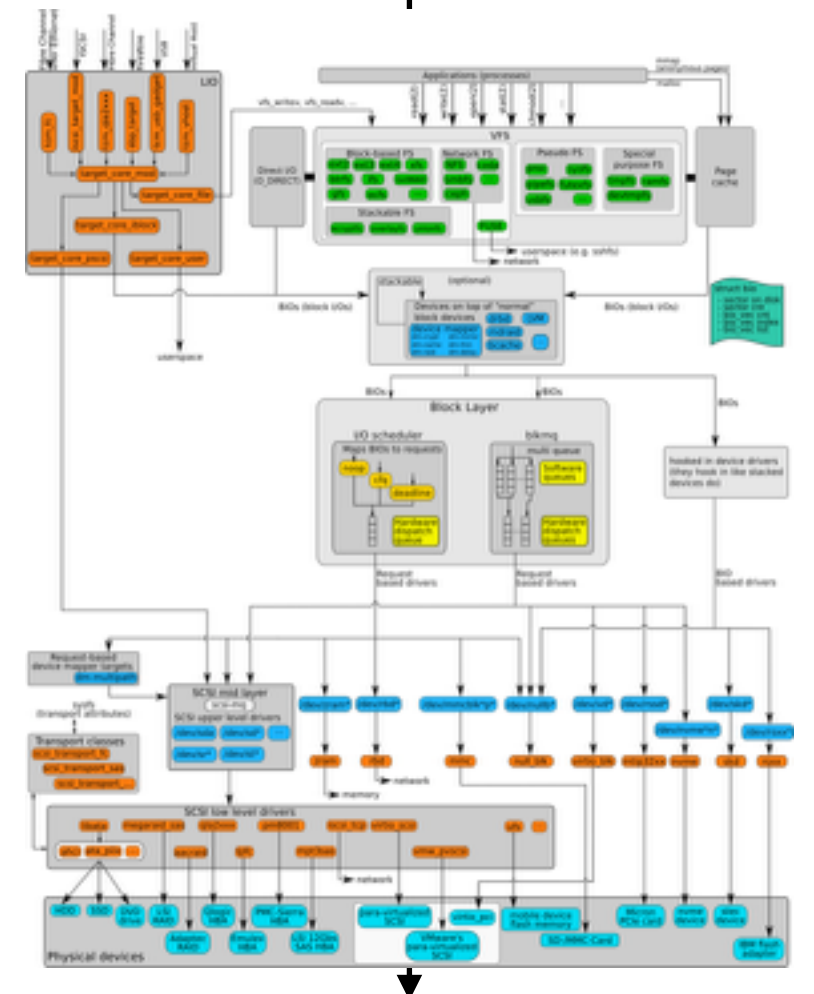

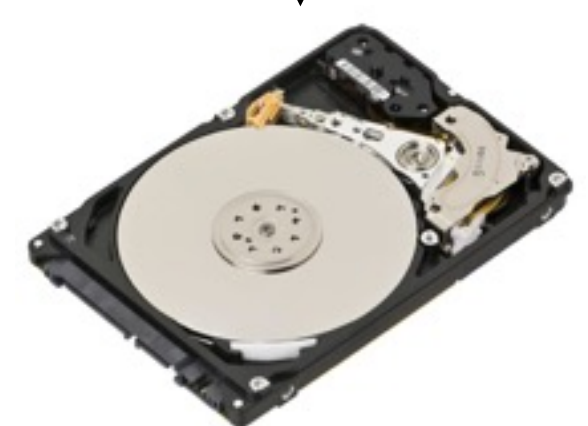

Formalize the existing POSIX interface (e.g. SibylFS [SOSP'15]) But the interface says nothing about crash safety

# **Existing work**

write(f, "The age of …") write(f, "The epoch of …")

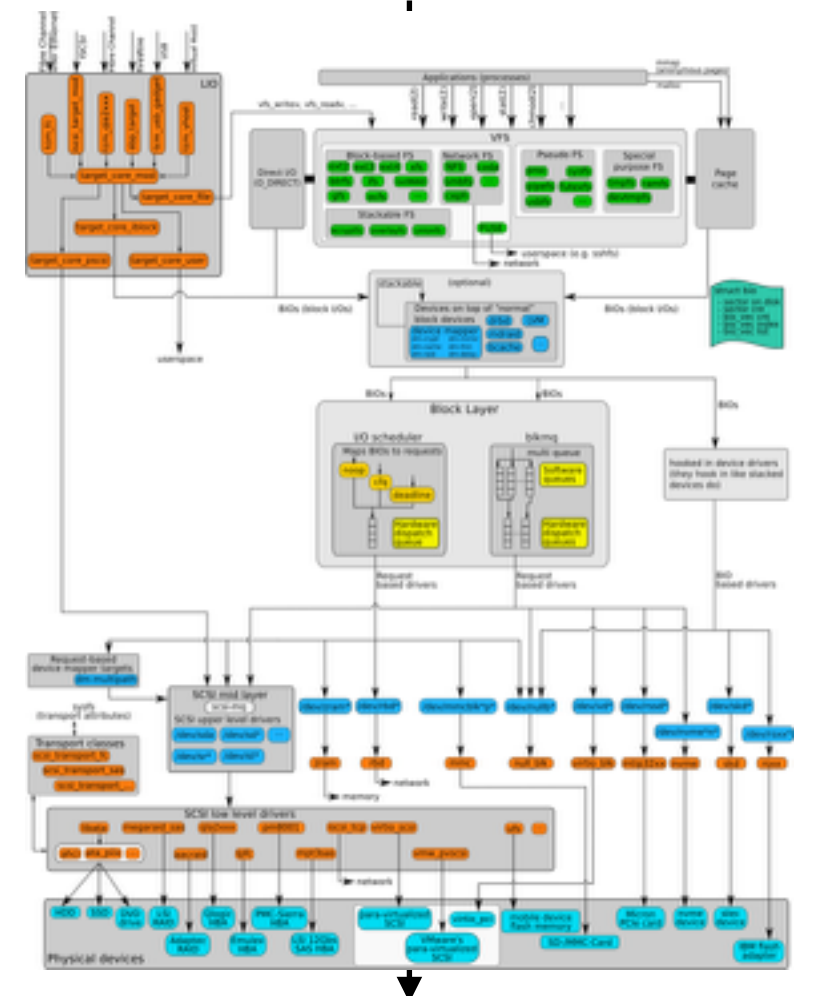

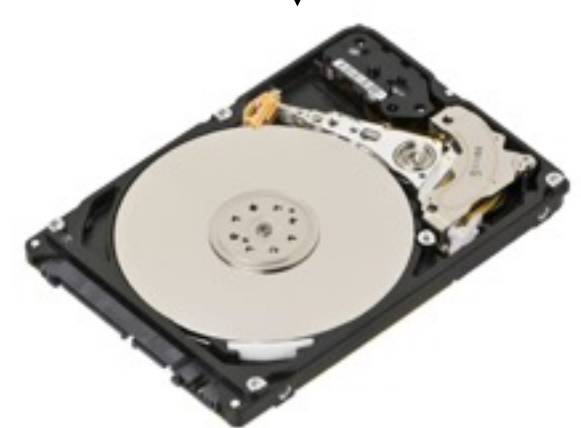

Formalize the existing POSIX interface (e.g. SibylFS [SOSP'15]) But the interface says nothing about crash safety

#### Build a new crash-safe file system (e.g. FSCQ [SOSP'15])

Comes with extremely high verification burden

# **Existing work**

write(f, "The age of …") write(f, "The epoch of …")

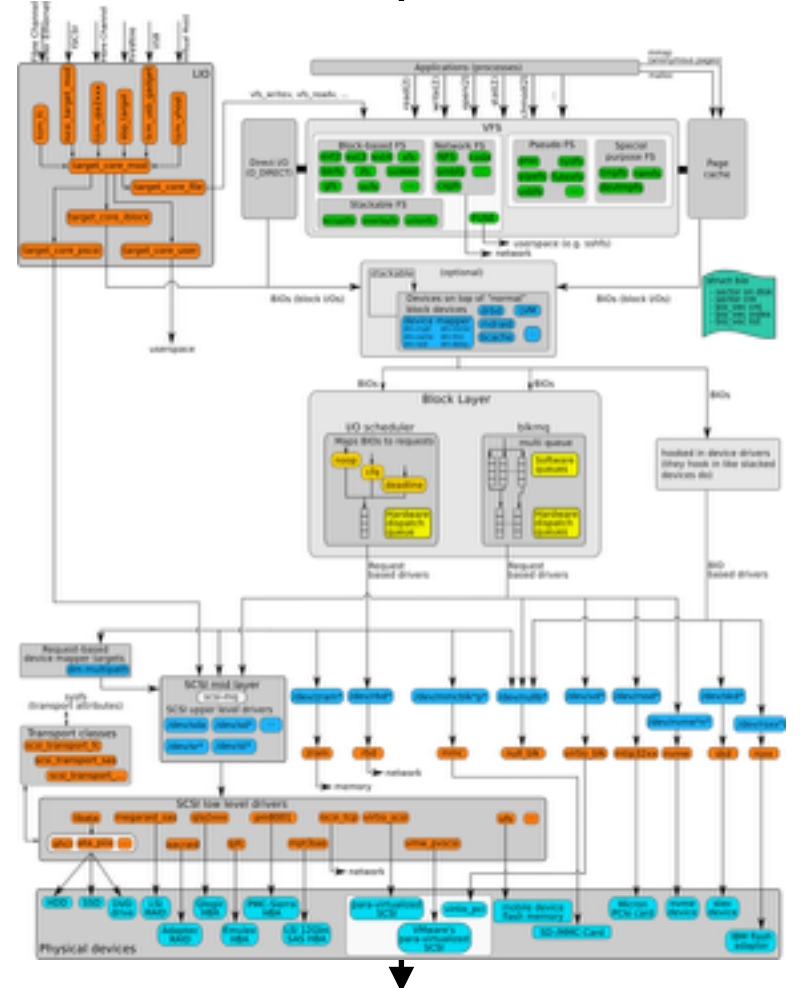

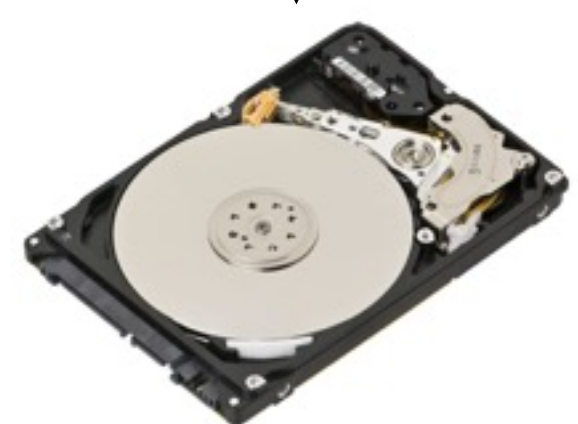

Formalize the existing POSIX interface (e.g. SibylFS [SOSP'15]) But the interface says nothing about crash safety

#### Build a new crash-safe file system (e.g. FSCQ [SOSP'15])

Comes with extremely high verification burden

Find bugs in existing file systems (e.g. eXplode [OSDI'06])

Ours is a complementary problem: precisely specifying actual behavior

#### **Crash behavior of modern file systems**

**Crash-consistency models**  Litmus tests & formal specifications

**Ferrite: developing crash-consistency models**

**Building crash-safe applications**

#### **Crash behavior of modern file systems**

**Crash-consistency models**  Litmus tests & formal specifications

**Ferrite: developing crash-consistency models**

**Building crash-safe applications**

#### Litmus tests

Small programs that demonstrate allowed or forbidden behaviors of a file system across crashes

Small programs that demonstrate allowed or forbidden behaviors of a file system across crashes

#### Litmus tests **Formal specifications**

Axiomatic descriptions of crash consistency using first order logic

Small programs that demonstrate allowed or forbidden behaviors of a file system across crashes

**Documentation** for application developers

#### Litmus tests **Formal specifications**

Axiomatic descriptions of crash consistency using first order logic

Small programs that demonstrate allowed or forbidden behaviors of a file system across crashes

**Documentation** for application developers

#### Litmus tests **Formal specifications**

Axiomatic descriptions of crash consistency using first order logic

**Automated reasoning** about crash safety

Small programs that demonstrate allowed or forbidden behaviors of a file system across crashes

```
initial: 
  f = create("file") write(f, old) 
main: 
  f = \text{create}("file.time") write(f, new) 
   close(f) 
   rename("file.tmp", "file") 
exists?:
```

```
 content("file") != old & content("file") != new
```
Small programs that demonstrate allowed or forbidden behaviors of a file system across crashes

![](_page_48_Figure_2.jpeg)

```
 content("file") != old & content("file") != new
```
Small programs that demonstrate allowed or forbidden behaviors of a file system across crashes

![](_page_49_Figure_2.jpeg)

**exists?**: content("file") != old & content("file") != new

Small programs that demonstrate allowed or forbidden behaviors of a file system across crashes

![](_page_50_Figure_2.jpeg)

#### **exists?**:

```
 content("file") != old & content("file") != new
```
Check whether some (possibly crashing) execution satisfies predicates

predicates

Small programs that demonstrate allowed or forbidden behaviors of a file system across crashes

![](_page_51_Figure_2.jpeg)

Small programs that demonstrate allowed or forbidden behaviors of a file system across crashes

```
initial: 
  f = create("file") write(f, old) 
main: 
  f = \text{create}("file.time") write(f, new) 
   close(f) 
   rename("file.tmp", "file") 
exists?:
```

```
 content("file") != old & content("file") != new
```
Small programs that demonstrate allowed or forbidden behaviors of a file system across crashes **parallelism** 

```
initial: 
  f = create("file") write(f, old)
```

```
main: 
  f = \text{create}("file.time") write(f, new) 
   close(f) 
   rename("file.tmp", "file")
```

```
exists?: 
   content("file") != old & content("file") != new
```
Small programs that demonstrate allowed or forbidden behaviors of a file system across crashes **parallelism** 

```
initial: 
  f = create("file") write(f, old)
```

```
main: 
  f = \text{create}("file.time") write(f, new) 
   close(f) 
   rename("file.tmp", "file")
```
Initially  $A = B = 0$ 

![](_page_54_Picture_87.jpeg)

 $Can r1 = 0 & r2 = 0?$ 

**exists?**: content("file") != old & content("file") != new

Small programs that demonstrate allowed or forbidden behaviors of a file system across crashes

#### Prefix append Atomic replace Atomic create via rename via rename **Litmus test**

Small programs that demonstrate allowed or forbidden behaviors of a file system across crashes

![](_page_56_Picture_41.jpeg)

Small programs that demonstrate allowed or forbidden behaviors of a file system across crashes

**Litmus test**

![](_page_57_Picture_87.jpeg)

Small programs that demonstrate allowed or forbidden behaviors of a file system across crashes

![](_page_58_Picture_80.jpeg)

f2fs **Unsafe Unsafe Unsafe** exhibit the safe append property. We suspect that most modern filesystems SQLite Atomic Commit documentation

#### **Crash behavior of modern file systems**

**Crash-consistency models**  Litmus tests & formal specifications

**Ferrite: developing crash-consistency models**

**Building crash-safe applications**

Axiomatic descriptions of crash consistency using first order logic Ordering constraints on events in traces

```
\n
$$
f = create("file, tmp")\n\n
$$
P = \frac{\text{write}(f, new)}{\text{close}(f)}\n\n
$$
{} \text{remainder}("file, tmp", "file")
$$
\n
$$
$$

```

Axiomatic descriptions of crash consistency using first order logic Ordering constraints on events in traces

```
\n
$$
f = create("file.tmp")\n    write(f, new)\n    close(f)\n    rename("file.tmp", "file")\n
$$

```

![](_page_61_Figure_3.jpeg)

Axiomatic descriptions of crash consistency using first order logic Ordering constraints on events in traces

```
\n
$$
f = create("file, tmp")\n\n
$$
P = \frac{\text{write}(f, new)}{\text{close}(f)}\n\n
$$
{} \text{remainder}("file, tmp", "file")
$$
\n
$$
$$

```

create("foo.tmp") write(f, "The epoch of ...") rename("foo.tmp", "foo.txt")

A *trace* is a sequence of file system events generated by an execution of P

Axiomatic descriptions of crash consistency using first order logic Ordering constraints on events in traces

![](_page_63_Figure_2.jpeg)

![](_page_63_Figure_3.jpeg)

A *trace* is a sequence of file system events generated by an execution of P

```
f = \text{create}("file.time")write(f, new) 
       close(f) 
       rename("file.tmp", "file")
P =
```
create("foo.tmp") write(f, "The epoch of ...") rename("foo.tmp", "foo.txt")

![](_page_64_Figure_4.jpeg)

```
f = \text{create}("file.time")write(f, new) 
       close(f) 
       rename("file.tmp", "file")
P =
```
create("foo.tmp") write(f, "The epoch of …") rename("foo.tmp", "foo.txt")

![](_page_65_Figure_4.jpeg)

```
f = \text{create}("file.time")write(f, new) 
       close(f) 
       rename("file.tmp", "file")
P =
```
create("foo.tmp") write(f, "The epoch of …") rename("foo.tmp", "foo.txt")

![](_page_66_Figure_4.jpeg)

#### **ext4 crash-consistency**

 $f = \text{create}("file.time")$ write(f, new) close(f) rename("file.tmp", "file")  $P =$ 

create("foo.tmp")

write(f, "The epoch of ...")

rename("foo.tmp", "foo.txt")

**Definition 7** (ext4 Crash-Consistency). Let  $t_P$  be a valid trace and  $\tau_P$  the corresponding canonical trace. We say that  $t_P$  is ext4 *crash-consistent* iff  $e_i \leq_{t_P} e_j$  for all events  $e_i, e_j$  such that  $e_i \leq_{\tau_P} e_j$  and at least one of the following conditions holds:

- 1.  $e_i$  and  $e_j$  are metadata updates to the same file:  $e_i$  = *setattr*( $f, k_i, v_i$ ) and  $e_i$  = *setattr*( $f, k_j, v_j$ ).
- 2.  $e_i$  and  $e_j$  are writes to the same block in the same file:  $e_i = \text{write}(f, a_i, d_i), e_j = \text{write}(f, a_j, d_j),$  and sameBlock $(a_i, a_j)$ , where sameBlock is an implementation-specific predicate.
- 3.  $e_i$  and  $e_j$  are updates to the same directory:  $args(e_i) \cap$  $args(e_i) \neq \emptyset$ , where  $args(link(i_1, i_2)) = \{i_1, i_2\},\$  $args(unlink(i_1)) = \{i_1\}$ , and  $args(remainder(i_1, i_2)) =$  $\{i_1, i_2\}.$
- 4.  $e_i$  is a write and  $e_j$  is an extend to the same file:  $e_i$  = write(f,  $a_i$ ,  $d_i$ ) and  $e_j = \text{extend}(f, a_j, d_j, s)$ .

#### **ext4 crash-consistency**

 $f = \text{create}("file.time")$ write(f, new) close(f) rename("file.tmp", "file")  $P =$ 

create("foo.tmp")

write(f, "The epoch of ...")

rename("foo.tmp", "foo.txt")

**Definition 7** (ext4 Crash-Consistency). Let  $t_P$  be a valid trace and  $\tau_P$  the corresponding canonical trace. We say that  $t_P$  is ext4 *crash-consistent* iff  $e_i \leq_{t_P} e_j$  for all events  $e_i, e_j$  such that  $e_i \leq_{\tau_P} e_j$  and at least one of the following conditions holds:

- 1.  $e_i$  and  $e_j$  are metadata updates to the same file:  $e_i$  = *setattr*( $f, k_i, v_i$ ) and  $e_i$  = *setattr*( $f, k_j, v_j$ ).
- 2.  $e_i$  and  $e_j$  are writes to the same block in the same file:  $e_i = \text{write}(f, a_i, d_i), e_j = \text{write}(f, a_j, d_j),$  and sameBlock( $a_i$ ,  $a_j$ ), where sameBlock is an implementation-specific predicate.
- 3.  $e_i$  and  $e_j$  are updates to the same directory:  $args(e_i) \cap$  $args(e_i) \neq \emptyset$ , where  $args(link(i_1, i_2)) = \{i_1, i_2\},\$  $args(unlink(i_1)) = \{i_1\}$ , and  $args(remainder(i_1, i_2)) =$  $\{i_1, i_2\}.$
- 4.  $e_i$  is a write and  $e_j$  is an extend to the same file:  $e_i$  = write(f,  $a_i$ ,  $d_i$ ) and  $e_j = \text{extend}(f, a_j, d_j, s)$ .

ext4 crash-consistency: allows traces that respect ordering of:

- 1. Metadata updates to the same file
- 2. Same-block writes
- 3. Same-directory operations
- 4. Write-append operations

Like memory consistency models but for describing file system crashes

Small programs that demonstrate allowed or forbidden behaviors of a file system across crashes

**Documentation** for application developers

#### Litmus tests **Formal specifications**

Axiomatic descriptions of crash consistency using first order logic

**Automated reasoning** about crash safety

#### **Crash behavior of modern file systems**

**Crash-consistency models**  Litmus tests & formal specifications

**Ferrite: developing crash-consistency models**

**Building crash-safe applications**

#### **Crash behavior of modern file systems**

**Crash-consistency models**  Litmus tests & formal specifications

**Ferrite: developing crash-consistency models**

**Building crash-safe applications**
### **The storage stack is complex**

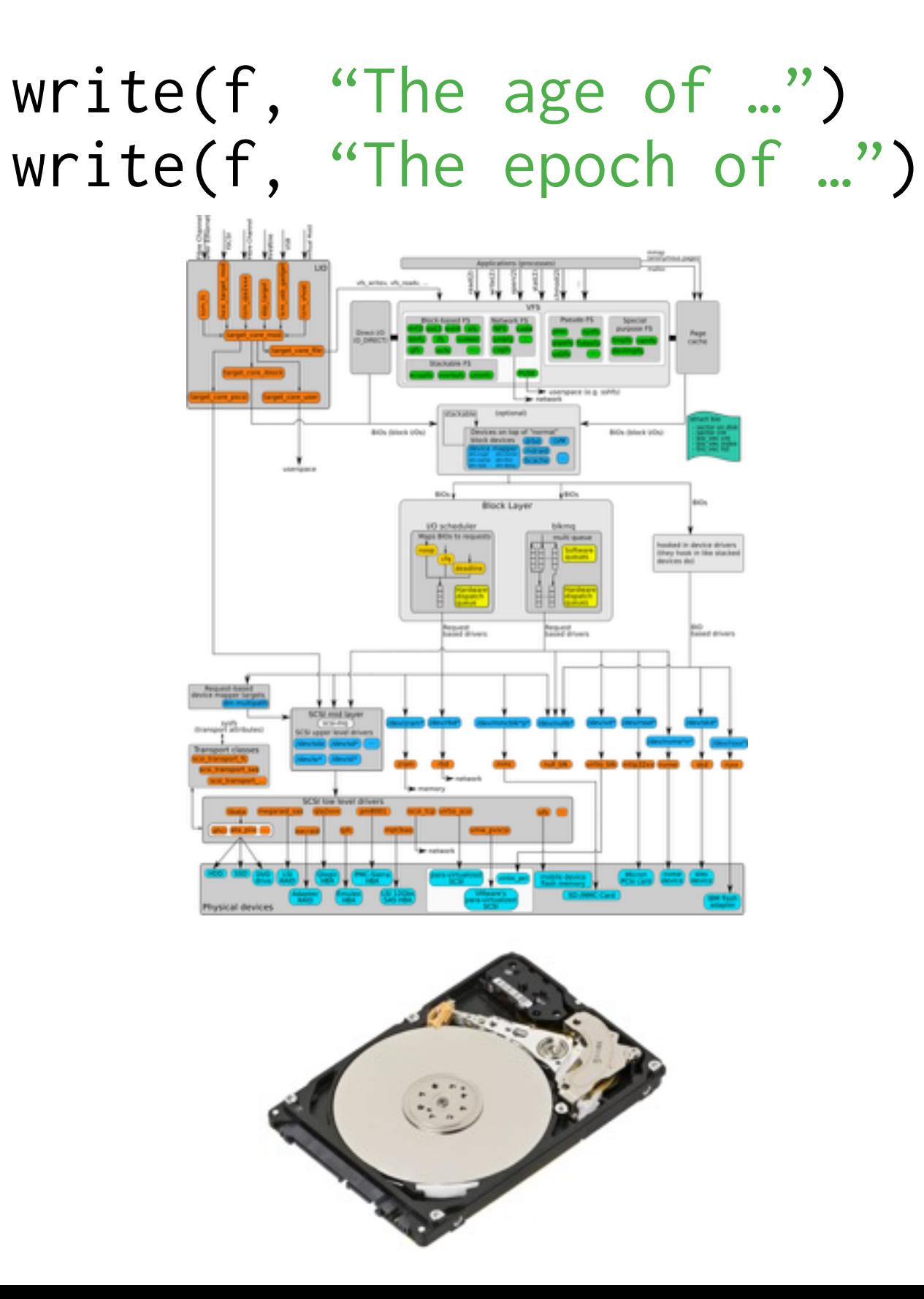

Diagram by Werner Fischer

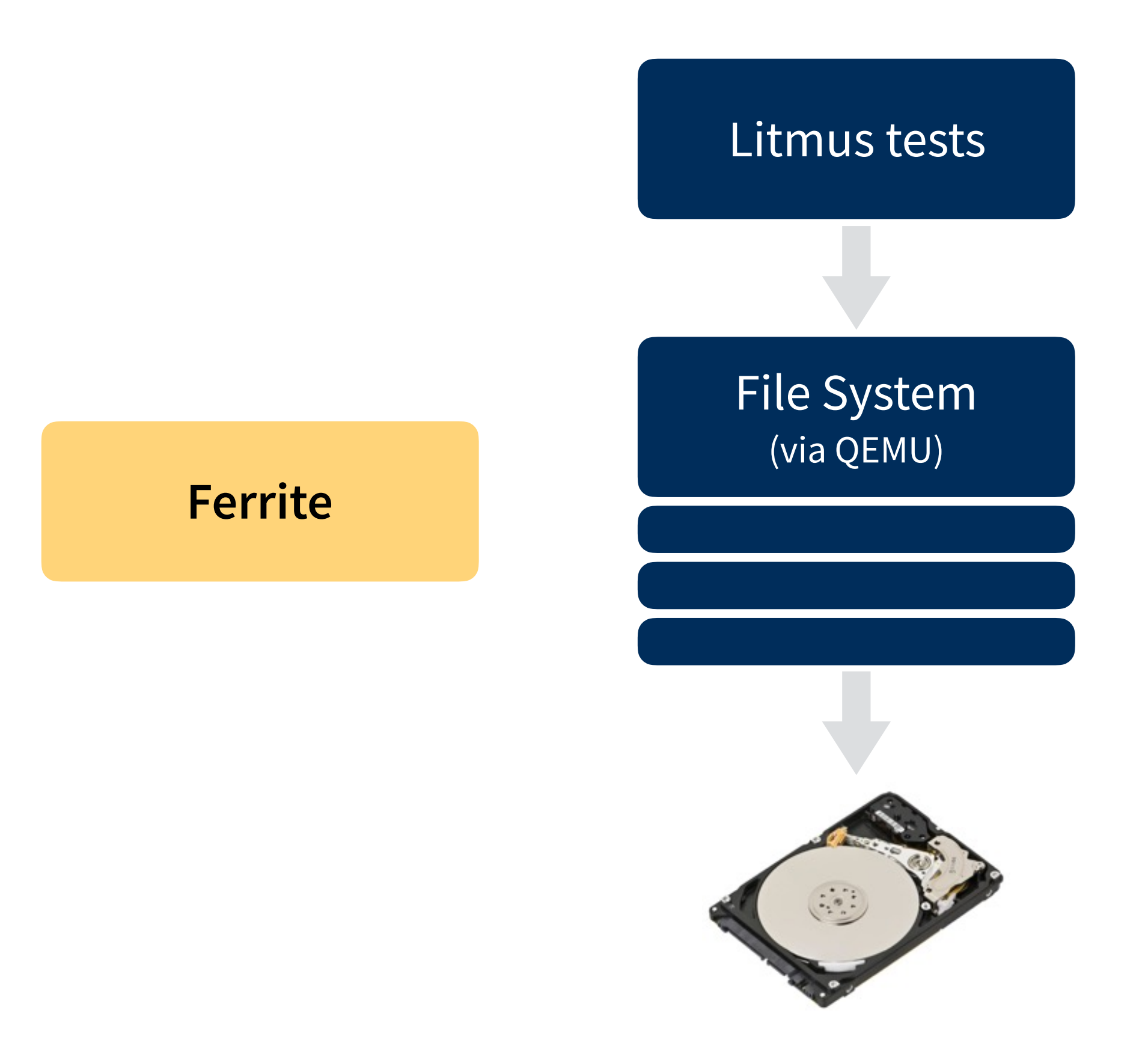

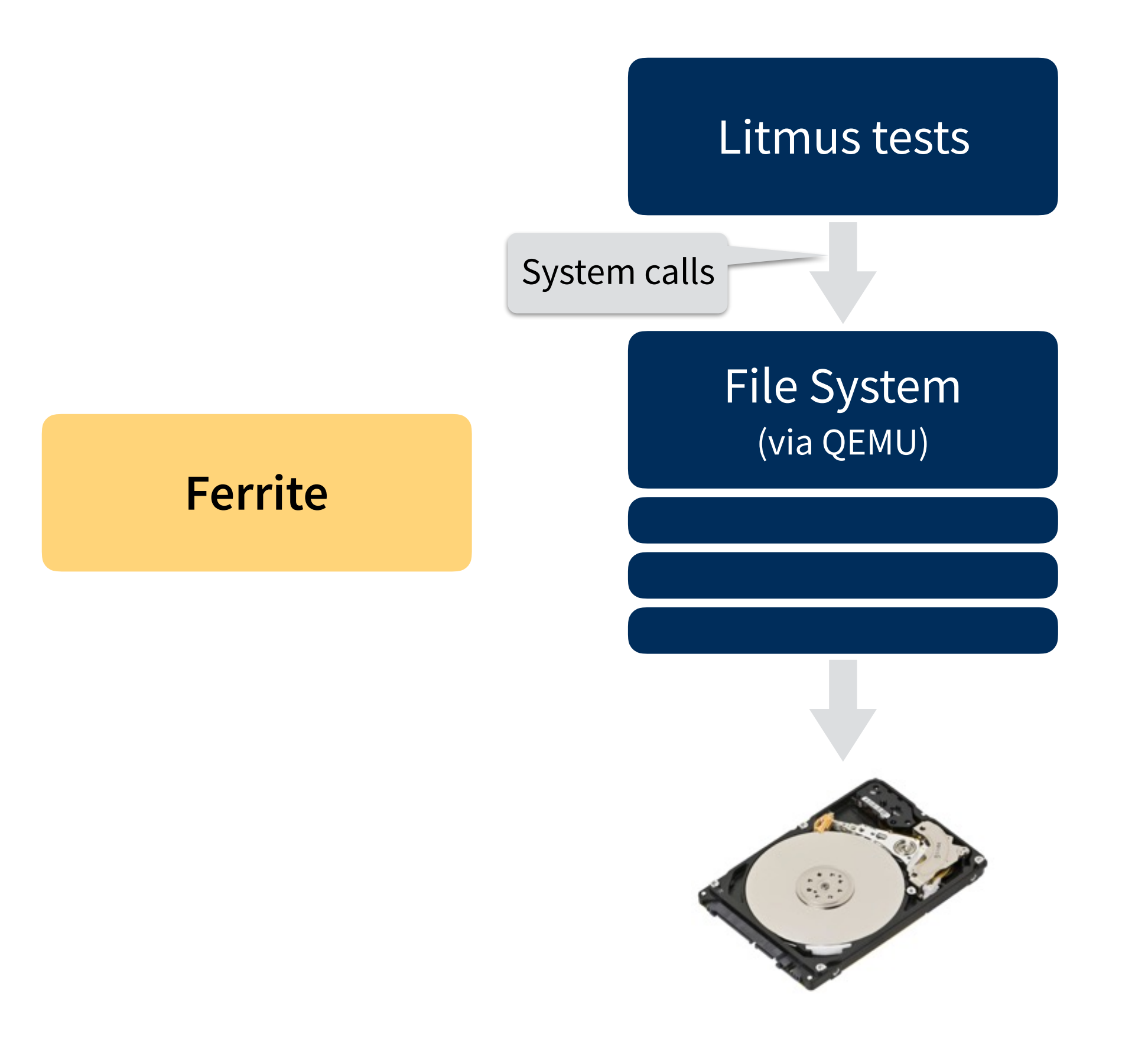

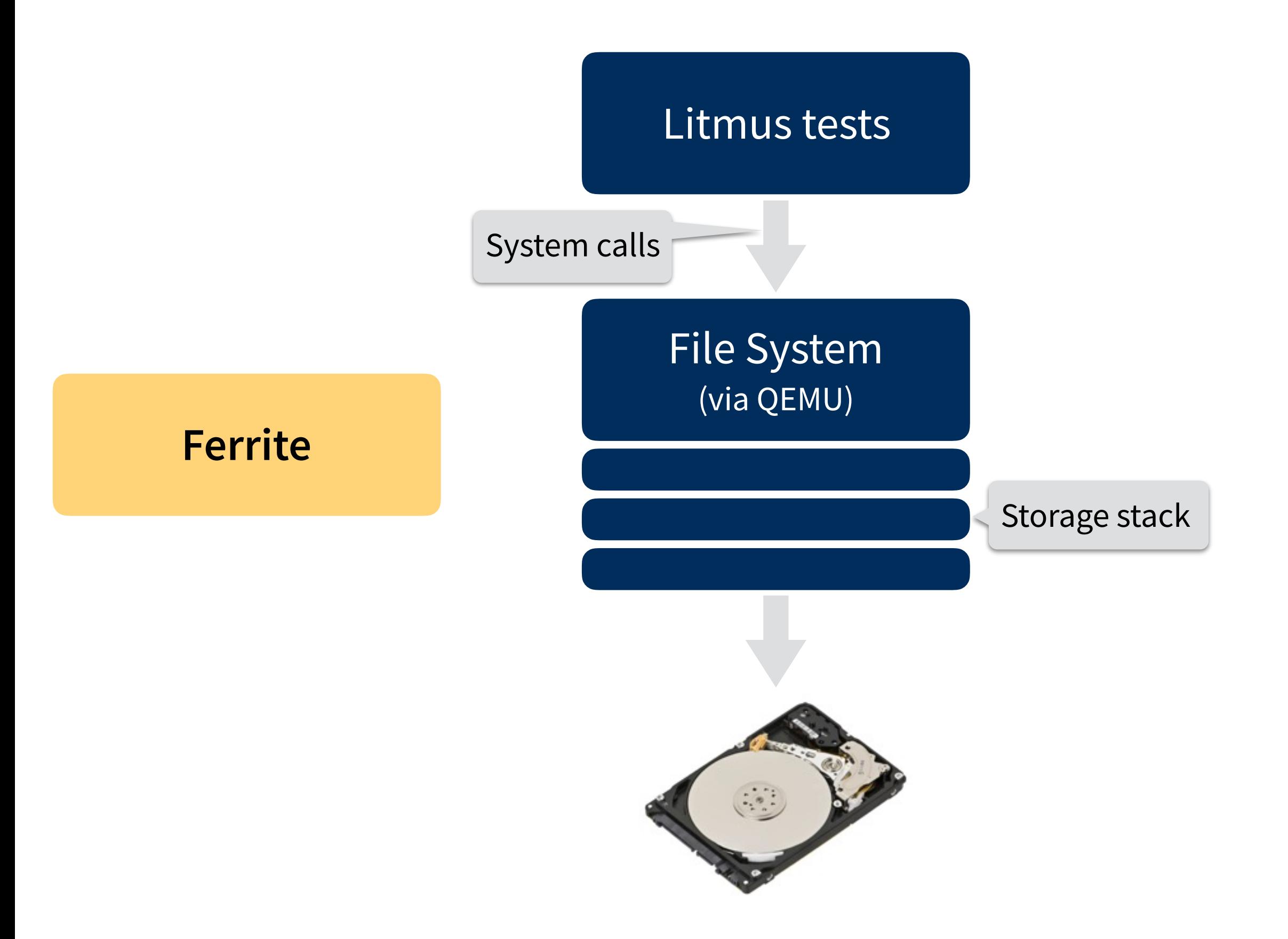

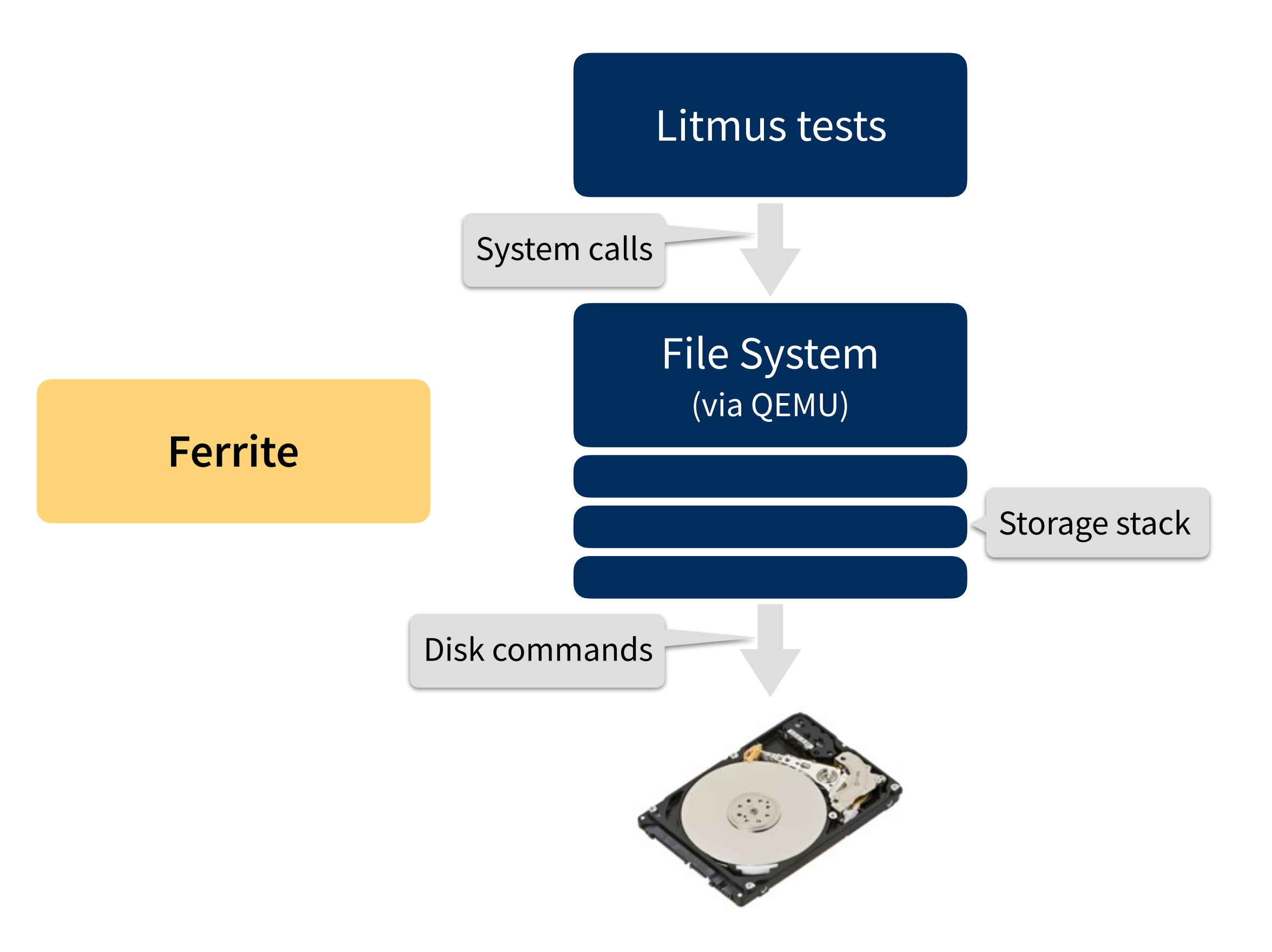

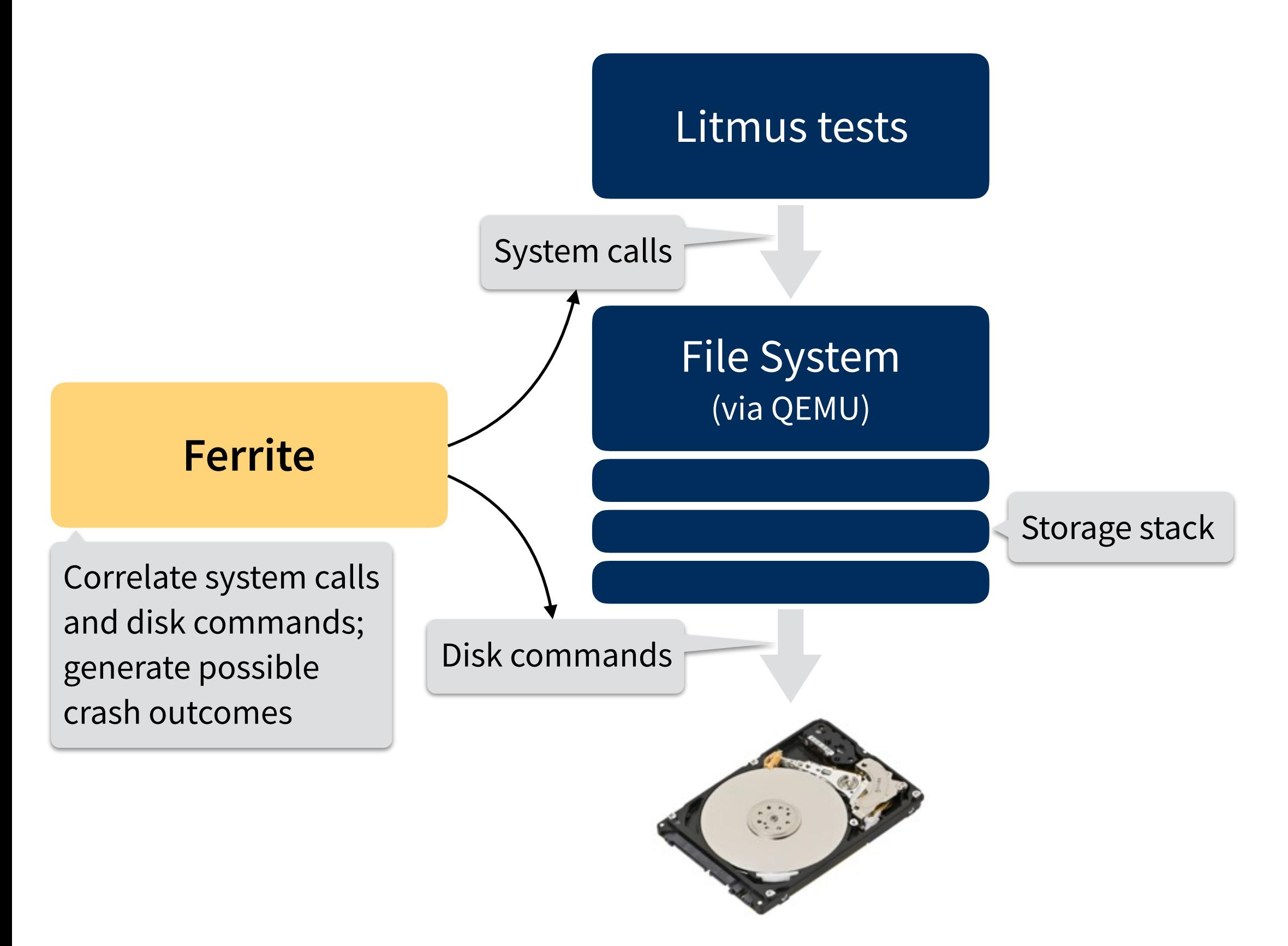

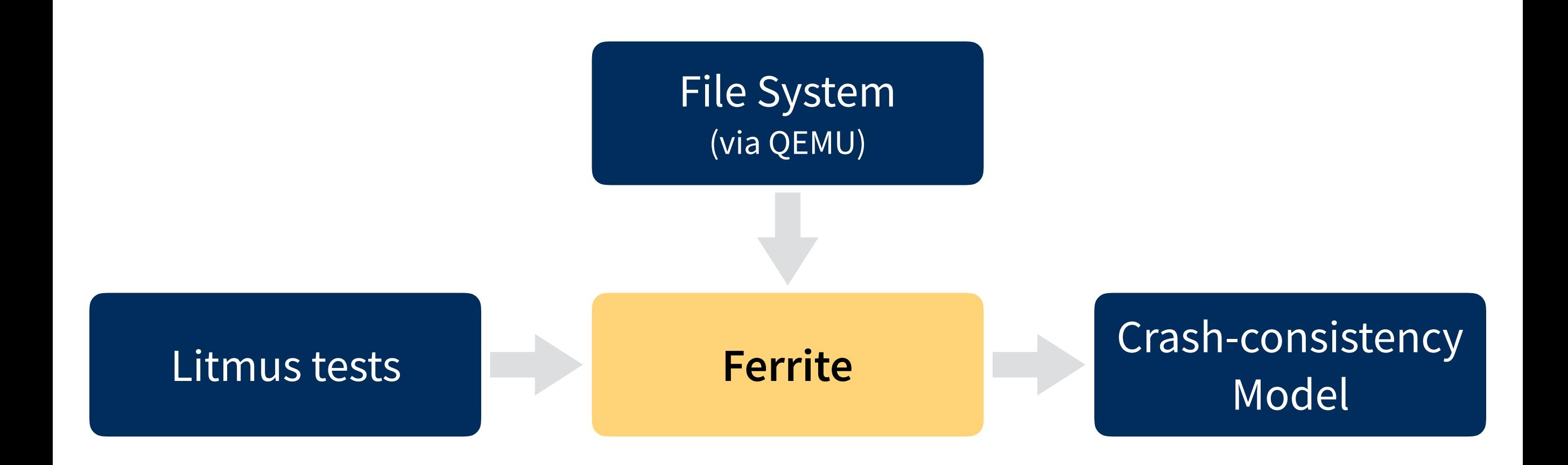

### **Checking models with Ferrite**

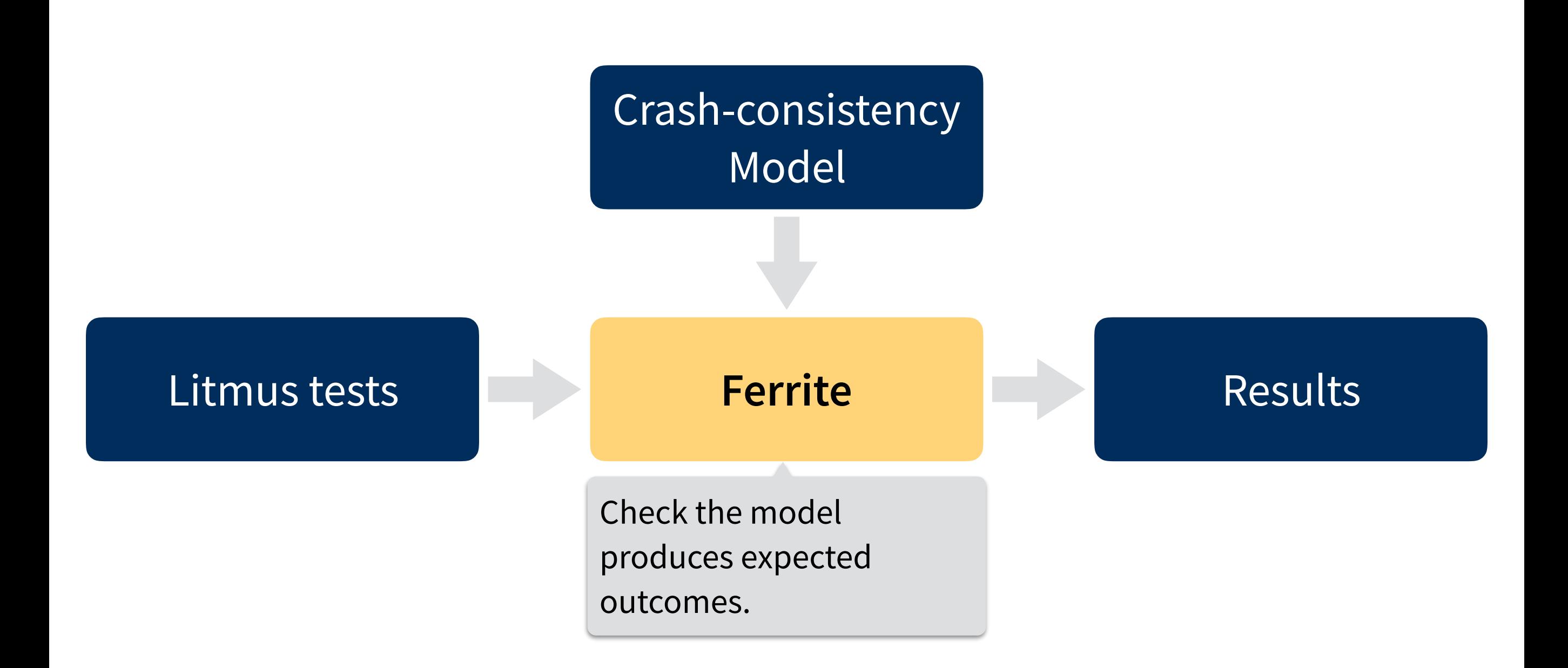

#### **Crash behavior of modern file systems**

**Crash-consistency models**  Litmus tests & formal specifications

**Ferrite: developing crash-consistency models**

**Building crash-safe applications**

#### **Crash behavior of modern file systems**

**Crash-consistency models**  Litmus tests & formal specifications

**Ferrite: developing crash-consistency models**

**Building crash-safe applications**

### **Automating crash consistency**

```
initial: 
  f = create("file") write(f, old)
main:
  f = \text{create}('file.time")write(f, new)
  close(f)
  rename("file.tmp", "file")
```

```
exists?: 
   content("file") != old & content("file") != new
```
### **Automating crash consistency**

```
initial: 
  f = create("file") write(f, old)
main:
  fsync(f)
  f = \text{create}('file.time")fsync(f)
  write(f, new)
  fsync(f)
  close(f)
  fsync(f)
  rename("file.tmp", "file")
  fsync(f)
```

```
exists?: 
   content("file") != old & content("file") != new
```

```
initial: 
  f = create("file") write(f, old)
main:
  f = \text{create}('file.time")write(f, new)
  close(f)
```

```
rename("file.tmp", "file")
```

```
exists?: 
   content("file") != old & content("file") != new
```
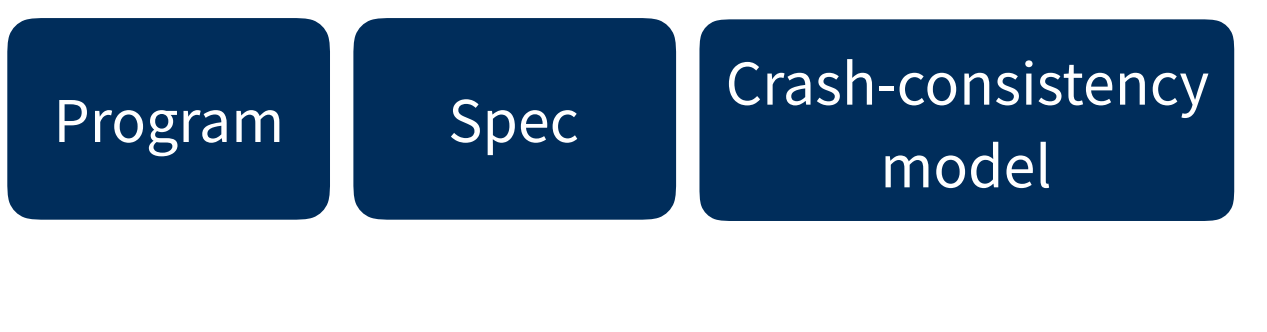

```
initial: 
  f = create("file") write(f, old)
main:
  f = create("file.time")
```

```
write(f, new)
close(f)
rename("file.tmp", "file")
```
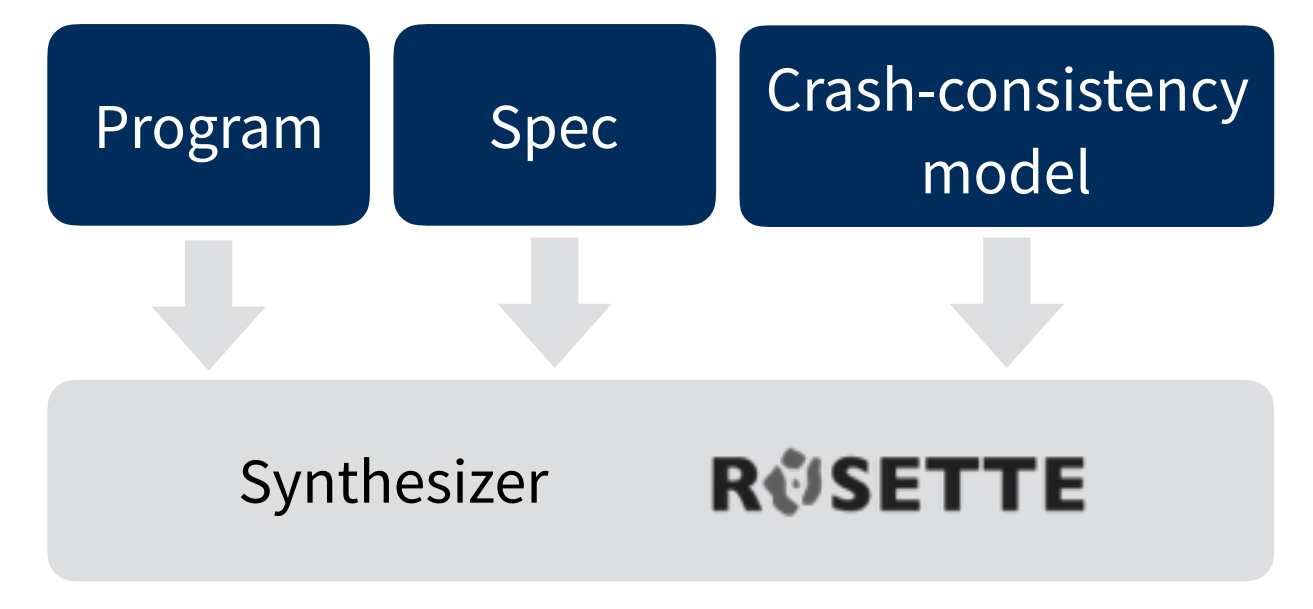

```
exists?: 
   content("file") != old & content("file") != new
```
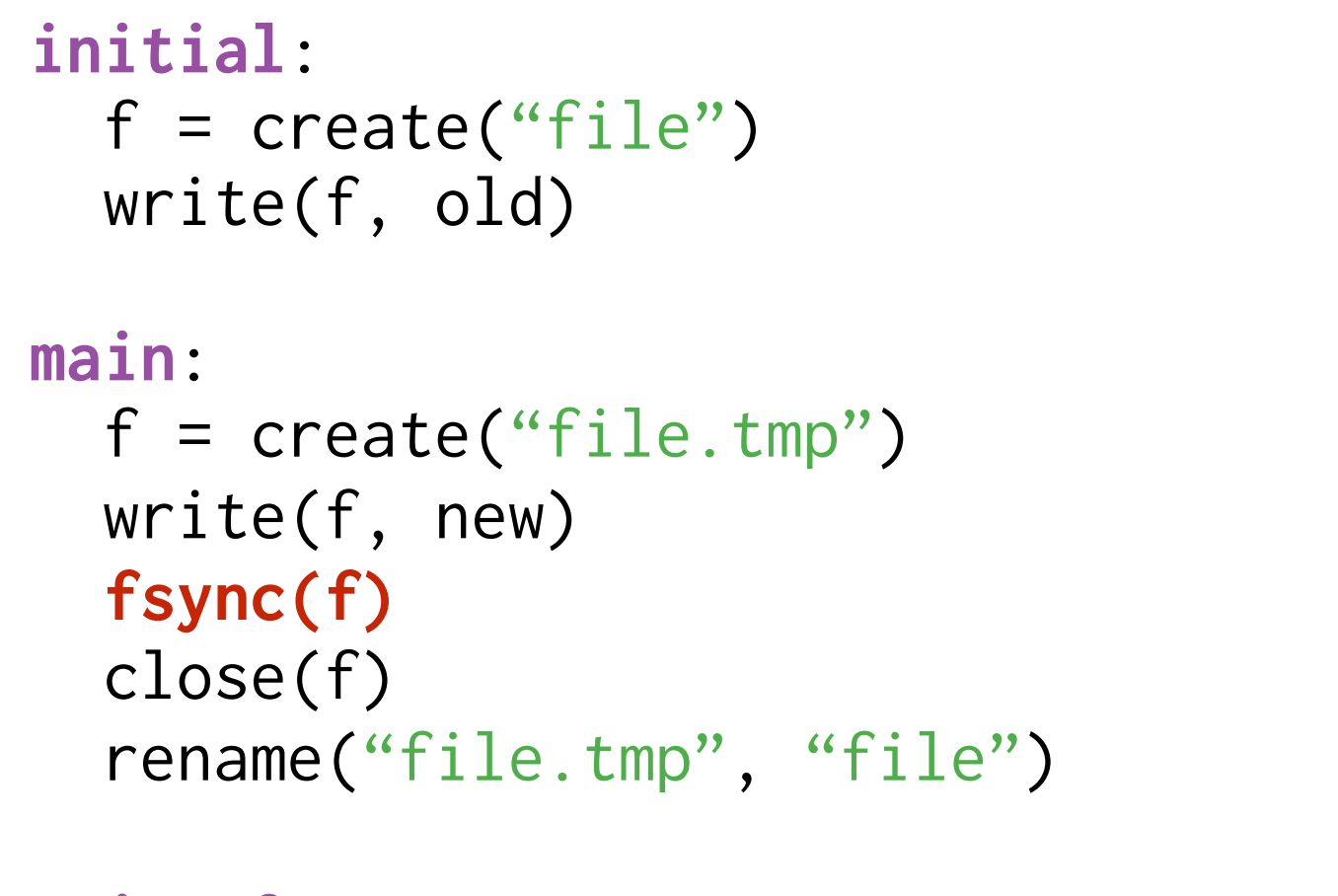

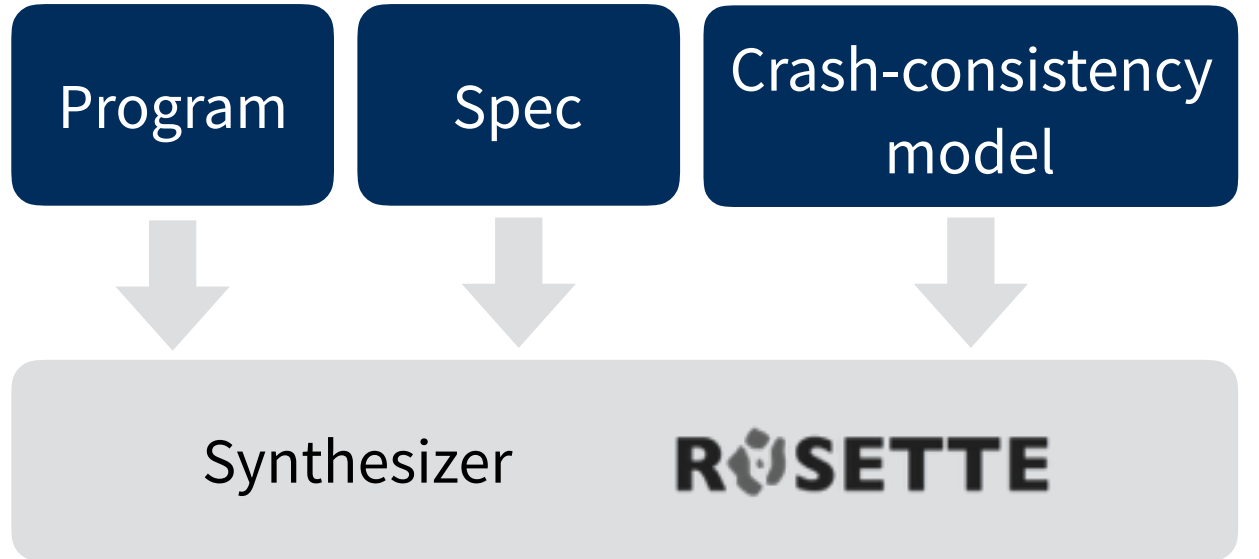

```
exists?: 
   content("file") != old & content("file") != new
```
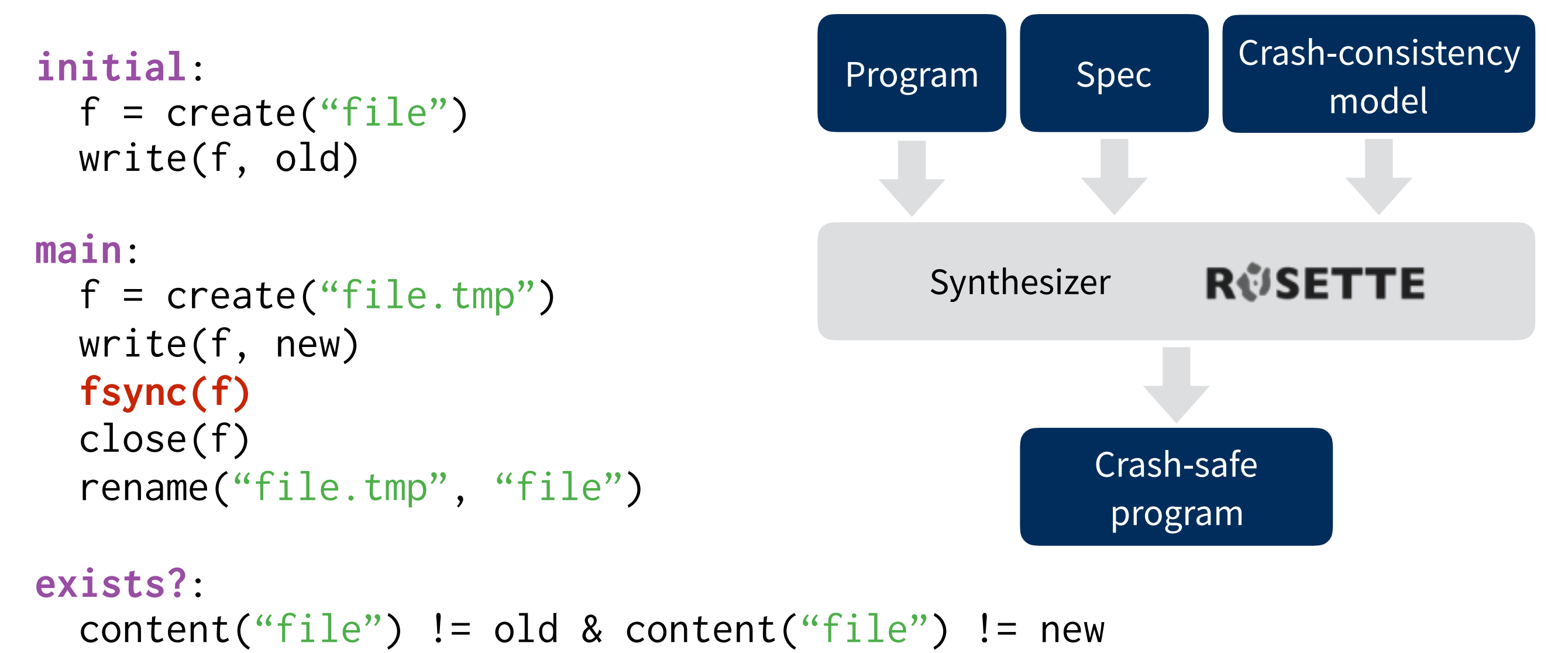

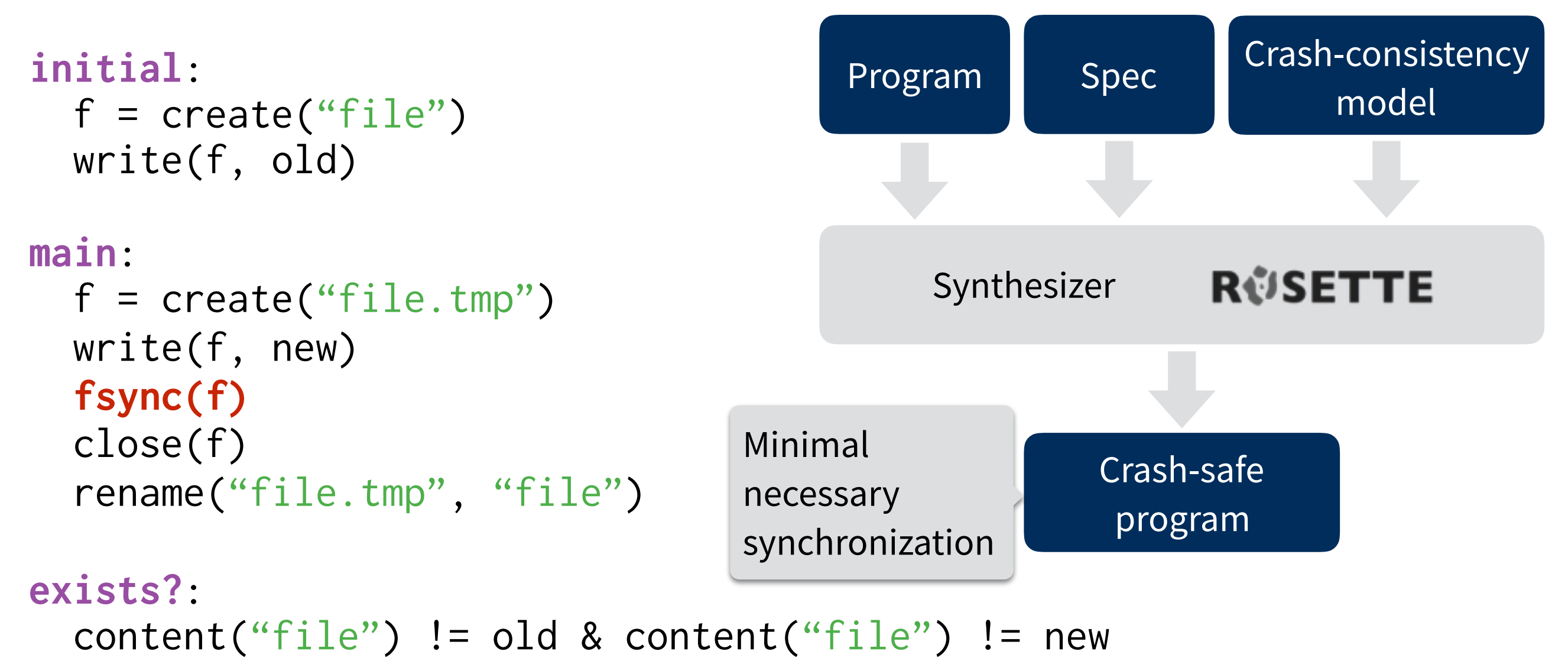

### **Crash-consistency models**

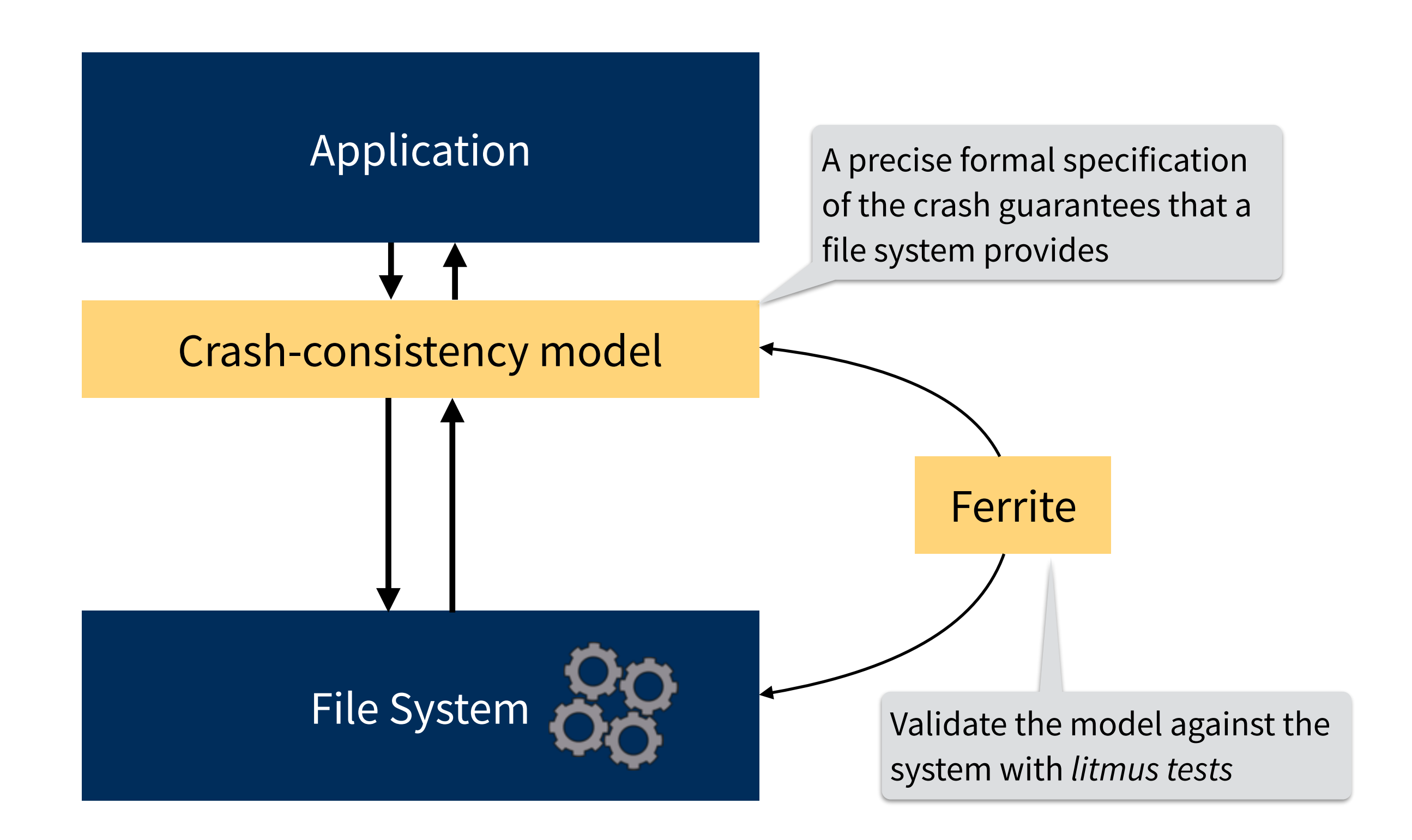

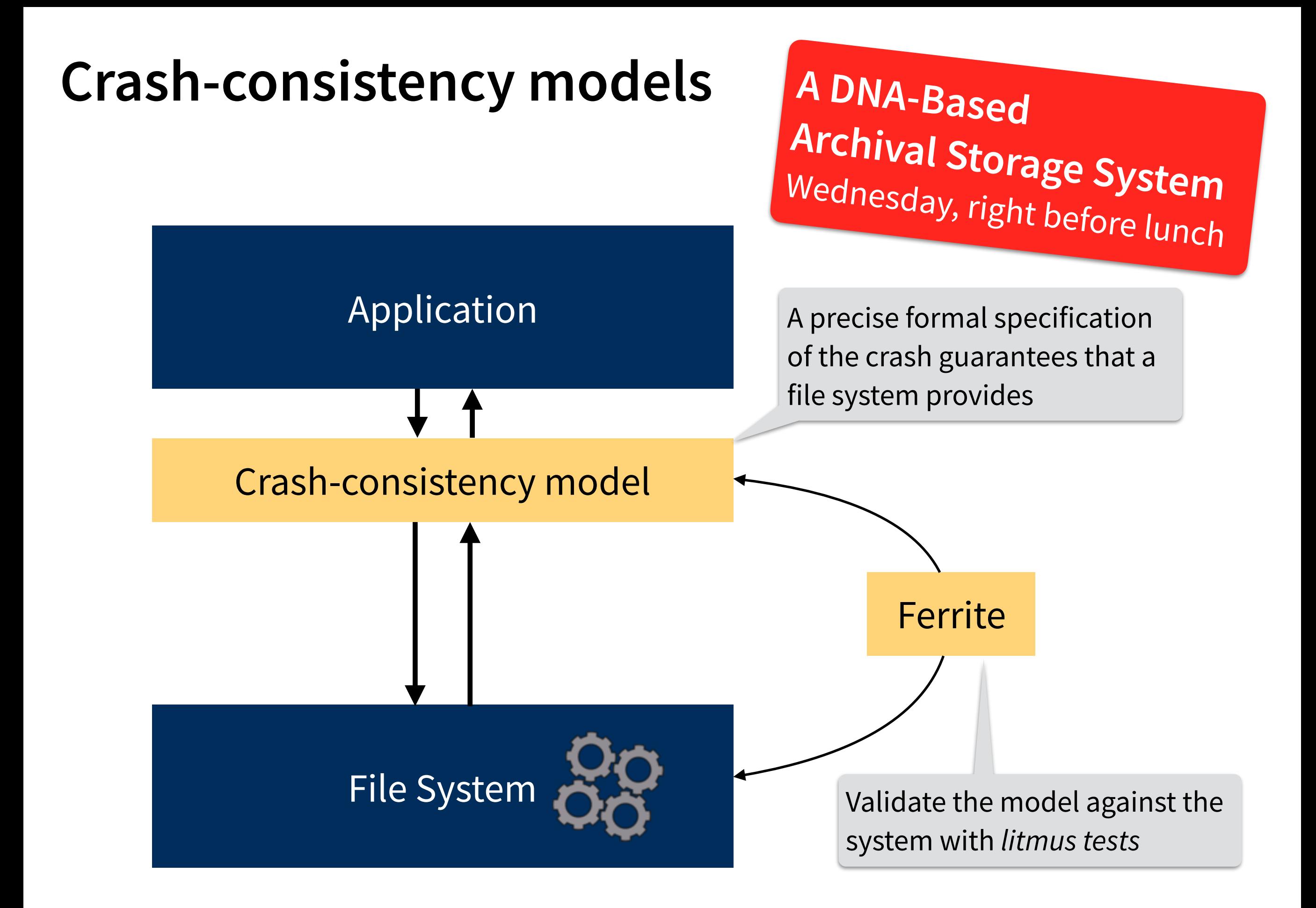